**DLL DELPHI** 

Методичні вказівки до лабораторних робіт для студентів І -го курсу математичного факультету спеціальності "прикладна математика"

"Ужгородський національний університет"

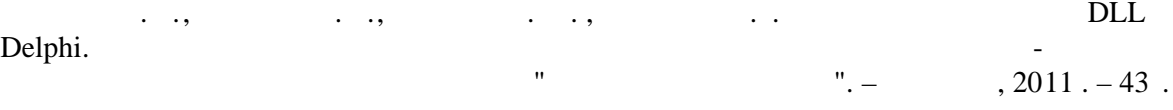

їх використання. Всі теми ілюструються на конкретних прикладах та схемах. Ґрунтуючись

Проведено ґрунтовний аналіз переваг і недоліків модулів та бібліотек, подано

рекомендації що їх застосування. Запитання для самоконтролю та запитання для самоконтролю та завдання для само

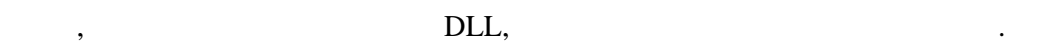

Розглядаються основи модульного програмування , структура модулів та методика

**Рецензенти:** канд. фіз.-мат. наук, доц.

самостійного виконання дозволяють закріпити розглядуваний матеріал.

прот кол №\_\_.

канд. Наук, доц. наук, доц. на

 $\frac{1}{20}$   $\frac{1}{20}$   $\frac{1}{20}$ 

3 Як відомого, програма – це алгоритм, записаний за допомогою мови програмування, тобто послідовність команд, виконання яких дозволяє одержати розв'язок деякої задачі. При розв'язок деякої задачі. При розв'язання складних задачі. При розв'язанн<br>При розв'язання складних задачі. При розв'язання складних задачі. При розв'язання складних задачі. При розв'яз застосовують так званий *структурний підхід*, суть якого полягає у тому, що складна розбивається на прості підзадачі, до розбивається на прості підзадачі, до розбивається на прості підз<br>В прості підзадачі, до розбивається на прості підзадачі, до розбивається на прості підзадачі, до розбивається зводиться початкова задача. Цей підхід реаліз овується за допомогою *ехнології процедурного програмування,* яка передбачає розбиття основної  $\overline{a}$ та функцій). Звичайно, технологія процедурного програмування значно спрощує розв'язання основної задачі, оскіль ки дає можливість зосереджуватися на розв'язанні кожної окремої підзадачі, як автономної окремої окремої підзадачі, як автономно<br>Від задачі, як автономної підзадачі, як автономної окремої підзадачі, як автономної окремої окремої підзадачі, одиниці. Окрім цього, підпрограми дозв'язуватися до заговорить частково розв'язуватися до заговорить частково<br>В программи дозв'язуватися до заговорить частково розв'язуватися до название до название до название до назван проблему повторного використання розроблених програмних одиниць. Так один раз розробивши деяку підпрограму, її можна з легкістю використати при розробці іншої програми просто скопіювавши її текст. Але ж для цього ми зав $\mathcal{M}$ тати у яких програмах яких програмах яких программах яких программах яких программах яких программах и поведения и составляет на программах яких программах яких программах яких программах яких программах и  $\,$ , також може скластися ситуація, коли нам необхідно копієвати десятки, а необхідно копієвати десятки, а н то й сотні підпрограми буде значним, що їх такої програми буде значним, що їх такої програми буде значним, що<br>В програми буде значним, що їх такої програми буде значним, що їх такої програми буде значним, що їх такої про значно ускладнює розробку програми. Заветно ускладнює розробку програми. Заветно ускладно ускладно ускладно ус<br>Випадку випадку випадку випадку випадку випадку випадку випадку випадку випадку випадку випадку випадку випад зручним був би механізм, який би дозволяв використовувати раніше створені компілювати цю підпрограму компілявати цю підпрограму кожного разу. Тобто доцільніше було було було було було<br>Події розробляти програму по частинам, а далі з'єднувати ціле – частини в єдине ціле – частини в серії частини в се<br>В єдине ціле – частини в єдине ціле – частини в єдине ціле – частини в серії частини в серії частини в серії ч кінцеву програму. Саме ці проблеми і покликані розв'язувати модулі. Саме ці проблеми і покликані розв'язувати<br>В покликані розв'язувати модулі покликані розв'язувати модулі покликані розв'язувати покликані покликані покли *Модуль* – це автономно компілюємо програмна одиниця, яка може включати в себе опис констант, типів даних, змінних та підпрограм, які можуть бути підпрограм, з видом за та підпрограм<br>В себе описант, типів даних, та підпрограм, та підпрограм, та підпрограм, та підпрограм, та підпрограм, та під використані в інших модулях та програмах. Саме завдяки автономності

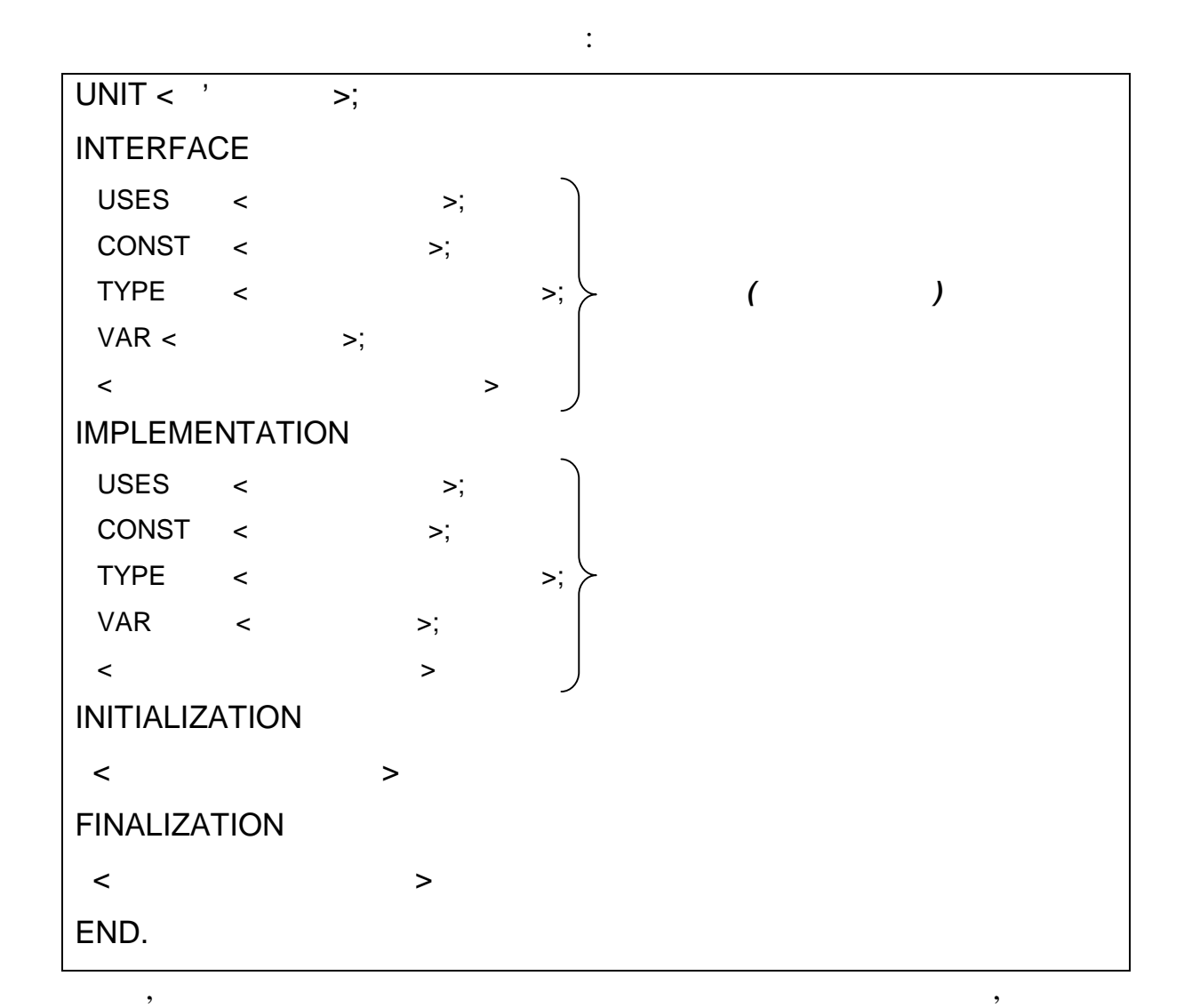

Окрім проблем повторного використання коду, модулі часткового

дозволяють розв'язувати проблеми організації даних. Використання модулів

дозволяє "сховати" дані і процедури їх обробки всередині модуля , що

широкого поширення при розробці програм.

дозволяє уникнути неправильного використання даних.

*Заголовок модуля* складається з зарезервованого слова UNIT та імені

UNIT <  $\cdot$  >;

яких може бути порожньою.

## UNIT Vector;

заголовок.

**Приклад.**

маємо модуль, заголовок якого

"Pas" ("Vector.pas").

"Dcu" (Global.Dcu). У розширения и статута

## іншого модуля. Робиться це в розділі описання модулів USES

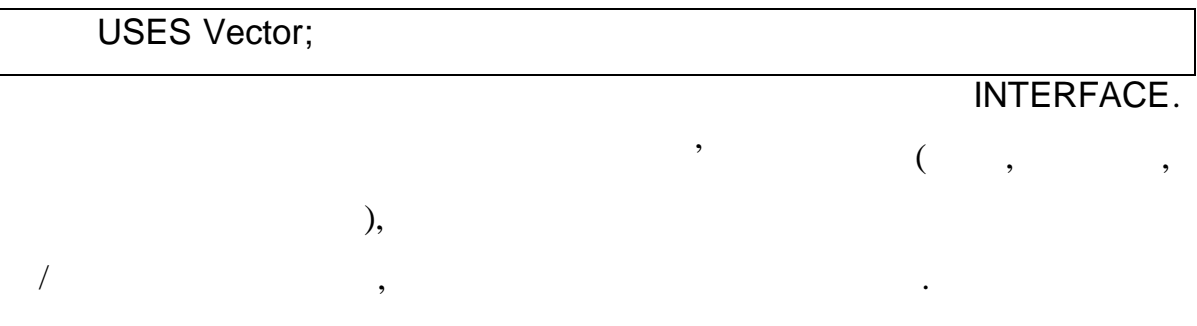

ім'я модуля задається у формі і повинно співпадати ї повінно співпадати з іменем співпадати з іменем співпадат<br>Повінно співпадати з іменем співпадати з іменем співпадати з іменем співпадати з іменем співпадати з іменем сп

дискового модуля . В якому зберегається технических текст модуля . Так, наприклад, наприклад, наприклад, напри<br>В який совмещения . Так, наприклад, наприклад, наприклад, наприклад, наприклад, наприклад, наприклад, наприкла

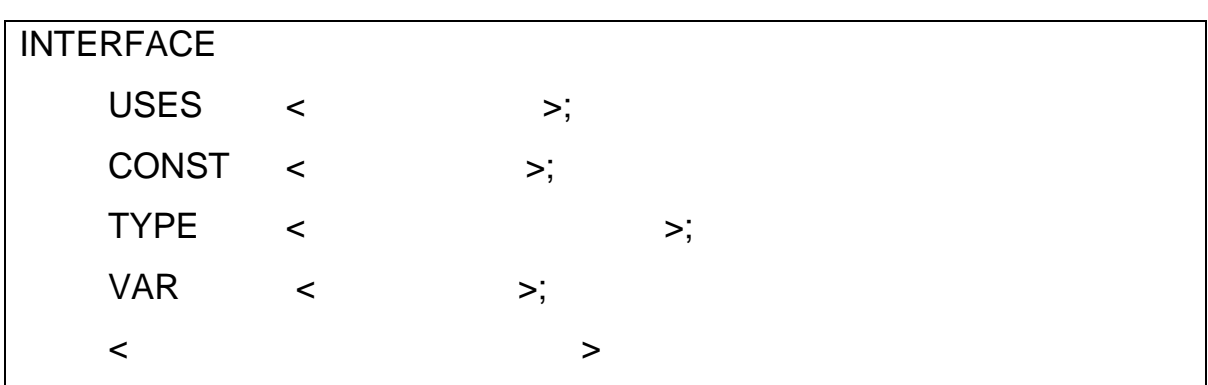

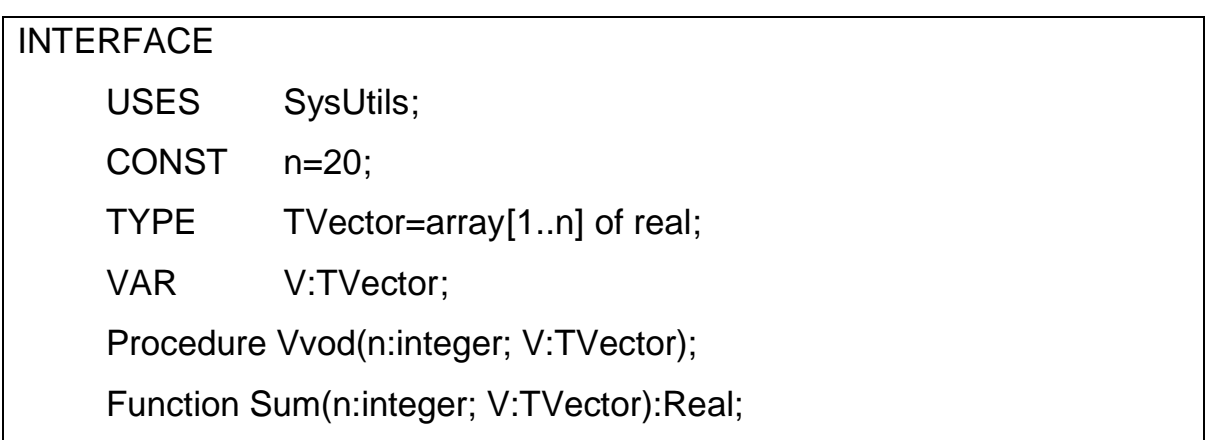

## USES Vector;

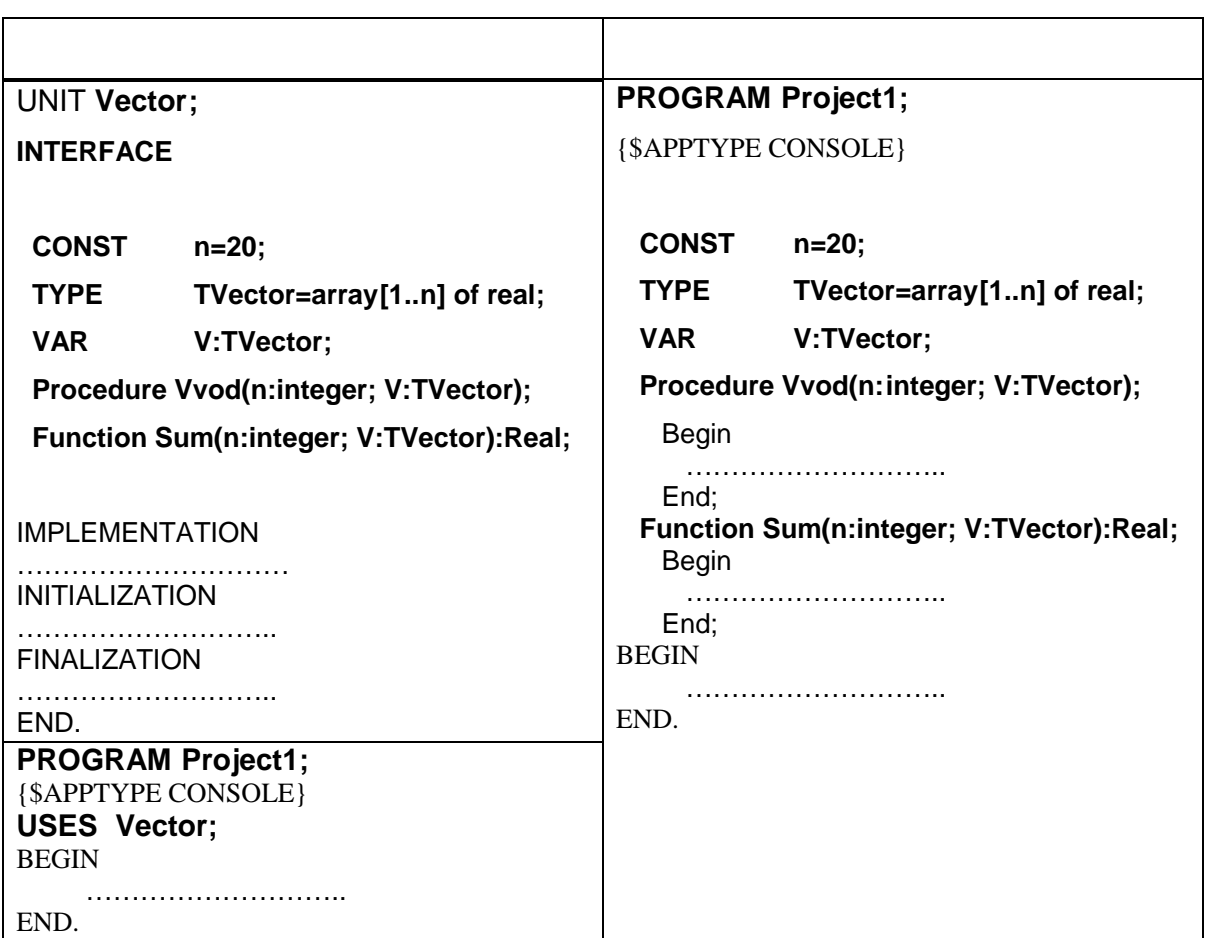

 $\,$ ,  $\,$ 

частині модуля, як і глобальні константи та змінні основної програми , як і глобальні основної програми , як і<br>В програми , як і глобальні основної програми , як і глобальні основної програми , як і глобальні , як і глоба

поміщаються компілятором загальний сегмент даних. Порядок запису

інтерфейсній частині. Ній також можуть описуватися локальні для можуть описуватися локальні для модуля модуля

об'єкти – допоміжні типи, які процедури і білістрати, які процедури і функції, які процедури і функції, які пр<br>В процедури і процедури і функції, які процедури і функції, які процедури і функції, які процедури і функції,

різних розділів описання та їх кількість можуть бут и довільними.

використовуються в інших процедурах і функціях процедурах і функціях цього ж модуля. В процедурах цього ж модул

то у програм стануть доступними всі описані константи, типи, змінні та

процедури і функції так, нібей вони були описані в самій основній програмі.<br>Програмі в самій основній програмі програмі програмі програмі програмі програмі програмі програмі програмі про

## IMPLEMENTATION

## UNIT **Vector;** INTERFACE CONST n=20; TYPE TVector=array[1..n] of real; VAR V:TVector; **Procedure Vvod(n:integer; V:TVector); Function Sum(n:integer; V:TVector):Real;** IMPLEMENTATION **Procedure Vvod;**  $\{$ Begin for i:=1 to n do begin write( $'V['',i,''] = '$ );  $readln(V[i]);$ end; End; **Function Sum(n:integer; V:TVector):Real;** { $\{$ var s:Real; Begin s:=0; for i:=1 to n do  $s:=s+V[i];$ Result:=s; End; END. Як було зазначено, у частині реалізації можуть також описуватися локальні

об'єкти (константи, підпрограми), підпрограми), які використовуються тільки використовуються тільки використов<br>В підпрограми використовуються тільки використовуються тільки використовуються тільки використовуються тільки

межах модуля та недоступні для програм, які будуть використовувати даний

**Приклад.** Створити модуль, який містить функцію для знаходження суми

модуль. Наведемо приклад такого опису.

максимального та мінімального елементів.

У частині реалізації при описанні підпрограм, заголовк яких описано

в інтерфейсній частині, аголовк підпрограм можуть вказуватися без

формальних параметрів. Але якщо в частині реалізації заголовок підпрограми

вказується повністю, то він повинен у точності співпадати з раніше описаним

**риклад**. писання реалізації підпрограм наведених раніше може бути

в інтерфейсній частині.

UNIT Vector; INTERFACE CONST n=20; TYPE TVector=array[1..n] of real; VAR V:TVector; Function SumMinMax(n:integer; V:TVector):Real; IMPLEMENTATION **Function GetMin(n:integer; V:TVector):Real;** var min:Real; Begin min:=V[1]; for i:=2 to n do if min>A[i] then  $min:=A[i];$ Result:=min; End; **Function GetMax(n:integer; V:TVector):Real;** var max:Real; Begin max:=V[1]; for i:=2 to n do if max < A[i] then  $max:=A[i];$  $Result:= \max i$  End; Function SumMinMax (n:integer; V:TVector):Real; Begin Result:= **GetMin**(n,V)+ **GetMax**(n,V)**;** End; END.

**TYMIN GETMAX** Можуть бути використані тільки у функції тільки у бути використані тільки у бути використані тіл

модуль, оскільки їх заголовки їх заголовки їх заголовки їх заголовки не описано в інтерфейсній частині модуля.<br>Населення

передачі управління основній правління основній правило, як правило, використовуються для правило, використову<br>В правилості правилості правилості правилості правилості правилості правилості правилості правилості правилост

пид $\overline{\mathbf{r}}$  (початков ої ініціалізації).

ініціалізовуватися змінні, відкриватися потрібні файли, створюватися

динамічні масиви і т.д. Якщо подібних дій виконувати не потрібно, то

частина ініціалізації не вказується. У випадку, коли у програмі

використовується декілька модулів, то на початку програми виконуються декілька модулька модулька модулька модул<br>Виконуються декілька модулька модулька модулька модулька модулька модулька модулька модулька модулька модул

SumMinMax intervals numbers and groups are not all the set of  $\alpha$ 

**INITIALIZATION** 

прогр мі.

поставленої задачі.

опису.  $\mathbf{r}$ 

```
UNIT Unit1;
INTERFACE
    uses SysUtils;
    Type TVector=array of Real;
   Var f:TextFile;
        n:integer;
        V:TVector;
    Procedure GetData(var n:integer; var V:TVector);
    Procedure SaveToFile(n:integer; var V:TVector);
IMPLEMENTATION
 Function GetAverage(n:integer; var V:TVector):Real;
    var s:Real;
        i:integer;
  Begin
   s := 0; for i:=0 to n-1 do
    begin
   s:=s+V[i]; end;
   Result:=s/n; End;
```
частини ініціалізації всіх використаних модулів у порядку, вказаному під час

основної програми. цій частині можуть закриватися файли, звільнятися

динамічно виділена пам'ять та ініціалізації, частина ініціалізації, частина ініціалізації, частина ініціалізац<br>Відпроцентралізації, частина ініціалізації, частина ініціалізації, частина ініціалізації, частина ініціалізаці

деініціалізації може бути відсутньою. Якщо у програмі використовується

декілька модулів, то при закінченні програми виконуються частини

, по порядки модили  $\overline{\phantom{a}}$ 

**Приклад.** Дослідник щодня здійснює виміри температури та знаходить

середнє арифметичне. Знайдене середнє арифметичне зберігається у файлізми. Знайдене зберігається у файлізми пр

 $\overline{\phantom{a}}$ 

файлу). Створити модуль, який містить процедури, для розв'язання

для подальших досліджень (якщо файлу не існує, то він створюється, якщо

```
 Procedure GetData;
   var i:integer;
  Begin
   \text{writeln}(' = ');
    Readln(n);
    SetLength(V,n);
    for i:=0 to n-1 do
    begin
     write(i,'-\qquad \qquad : '); readln(V[i]);
    end;
 End;
 Procedure SaveToFile;
  Begin
   writeln(f,DateToStr(Date),' - ',GetAverage(n,V));
  End;
INTIALIZATION { \{ AssignFile(f,'MyFile.txt');
      if FileExists('MyFile.txt') then
        Append(f)
      else
        Rewrite(f);
\texttt{FINALIZATION} { \{ CloseFile(f);
END.
```

```
program Project1;
{$APPTYPE CONSOLE}
uses
   SysUtils,
  Unit1 in 'Unit1.pas';
BEGIN
  GetData(n,V);
  SaveToFile(n,V);
END.
```
 $\mathcal{L}$ 

**Приклад.**

здійснюються у порядку їх описання розділі описання модулів USES.

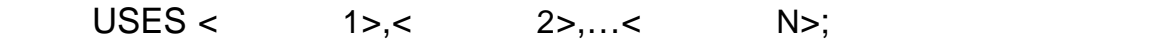

Якщо модуль знаходиться у поточному каталозі, то достатньо вказати тільки

## USES SysUtils, Vector;

визначатися на основі наступних правил:

модуля необхідно вказати повний шлях до нього.

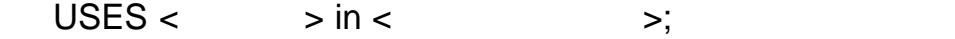

Якщо ж модуль знаходиться не у поточному каталозі, то для підключення

 $\,$ ,  $\,$ ,  $\,$ ,  $\,$ ,  $\,$ ,  $\,$ ,  $\,$ ,  $\,$ ,  $\,$ ,  $\,$ ,  $\,$ ,  $\,$ ,  $\,$ ,  $\,$ ,  $\,$ ,  $\,$ ,  $\,$ ,  $\,$ ,  $\,$ ,  $\,$ ,  $\,$ ,  $\,$ ,  $\,$ ,  $\,$ ,  $\,$ ,  $\,$ ,  $\,$ ,  $\,$ ,  $\,$ ,  $\,$ ,  $\,$ ,  $\,$ ,  $\,$ ,  $\,$ ,  $\,$ ,  $\,$ ,  $\,$ 

одной менее того типу, то величина буде того типу, то величина буде того типу, то величина в типу, то величина<br>В типу, то величина в типу, то величина в типу, типу, типу, типу, типу, типу, типу, типу, типу, типу, типу, ти

модулі, що вказаний описанім у розділі описання модулів.

доступними для програм, що їх використовують. Але ж може статися

випадок, коли у програмі та модулях описано величини з тими ж самими

іменами, але різних типів. У цьому випадку у програмі тип величини буде

USES SysUtils, Vector **in '**D:\MyFolder\ Vector**.pas';**

1)  $\hspace{1.6cm}$ ,  $\hspace{1.6cm}$ ,  $\hspace{1.6cm}$ ,  $\hspace{1.6cm}$ ,  $\hspace{1.6cm}$ ,  $\hspace{1.6cm}$ ,  $\hspace{1.6cm}$ ,  $\hspace{1.6cm}$ ,  $\hspace{1.6cm}$ величини буде саме того типу, типу, типу, типу, типу, типу, типу, типу, типу, типу, типу, типу, типу, типу, ти<br>В программи саме того типу, типу, типу, типу, типу, типу, типу, типу, типу, типу, типу, типу, типу, типу, типу  $(2)$  якцо програма використовує декілька модулів, у яких описановує декілька модулів, у яких описанов декілька мод

**Приклад.**

END.

Unit1 Unit2.

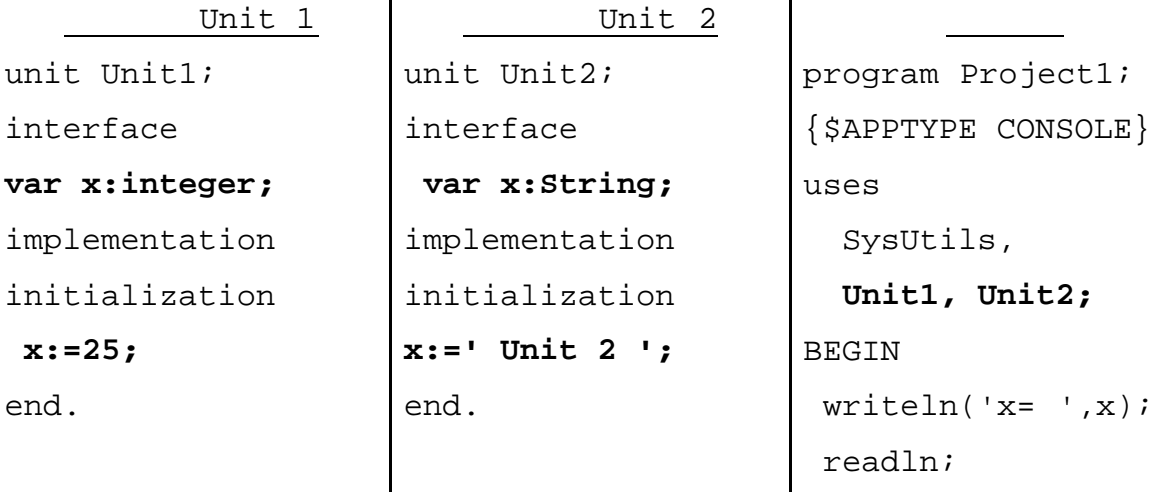

**x= Unit 2**

#### описано як величину String і в розділі ініціалізації її в розділі ініціалізації і в розділі ініціалізації їй н

значення рядок символів **' Unit 2 '.**

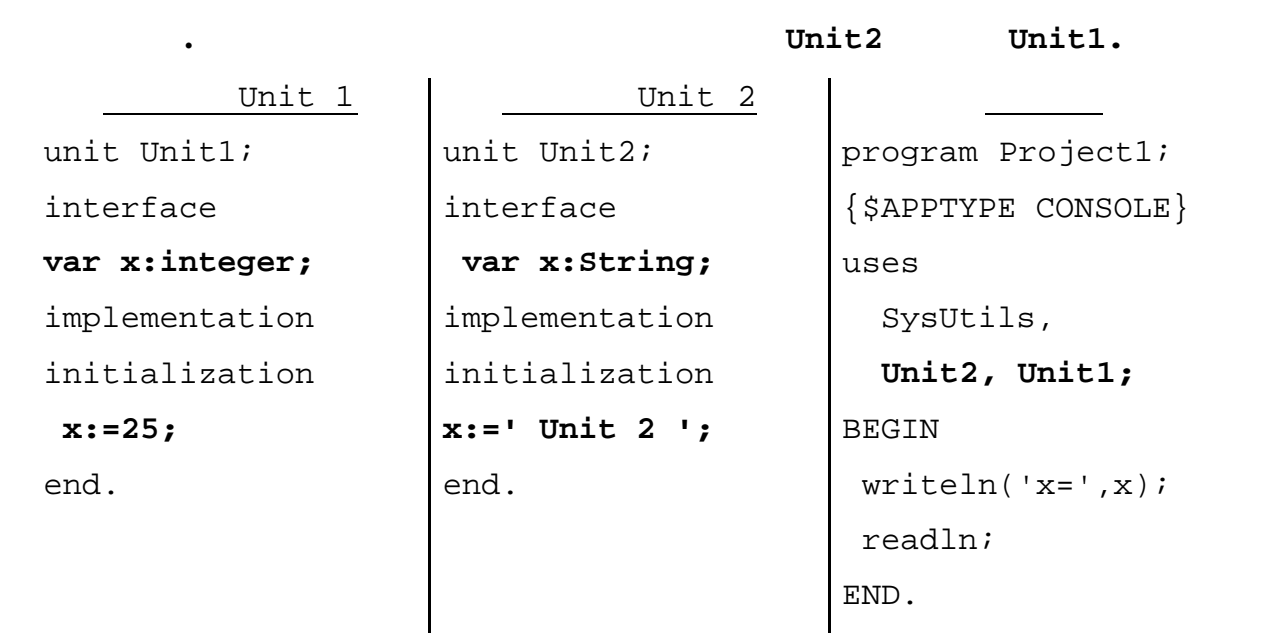

**x= 25**

оскільки правілі остання модулі Vises в Unit1, якому х

END.

описано як величину типу Integer і в розділі ініціалізації її їй надано початкове початкове початкове початков

**Приклад.** проекті описано власну змінну типу Boolean**.**

значення 25**.**

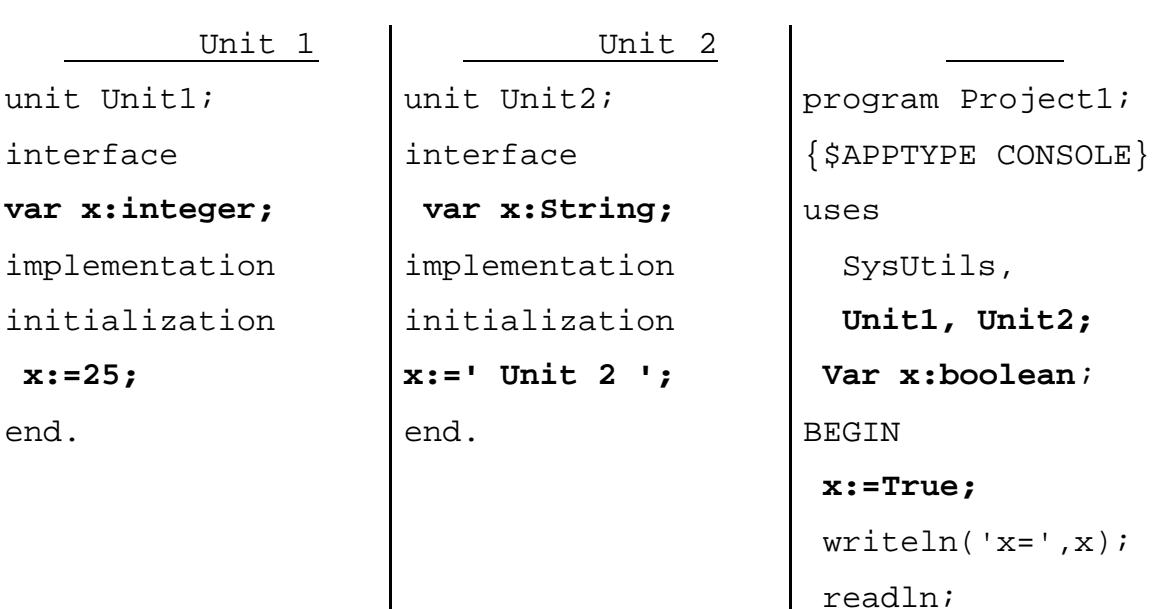

True.

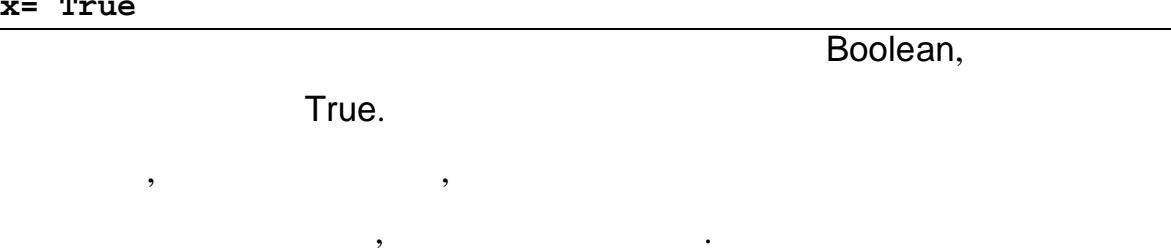

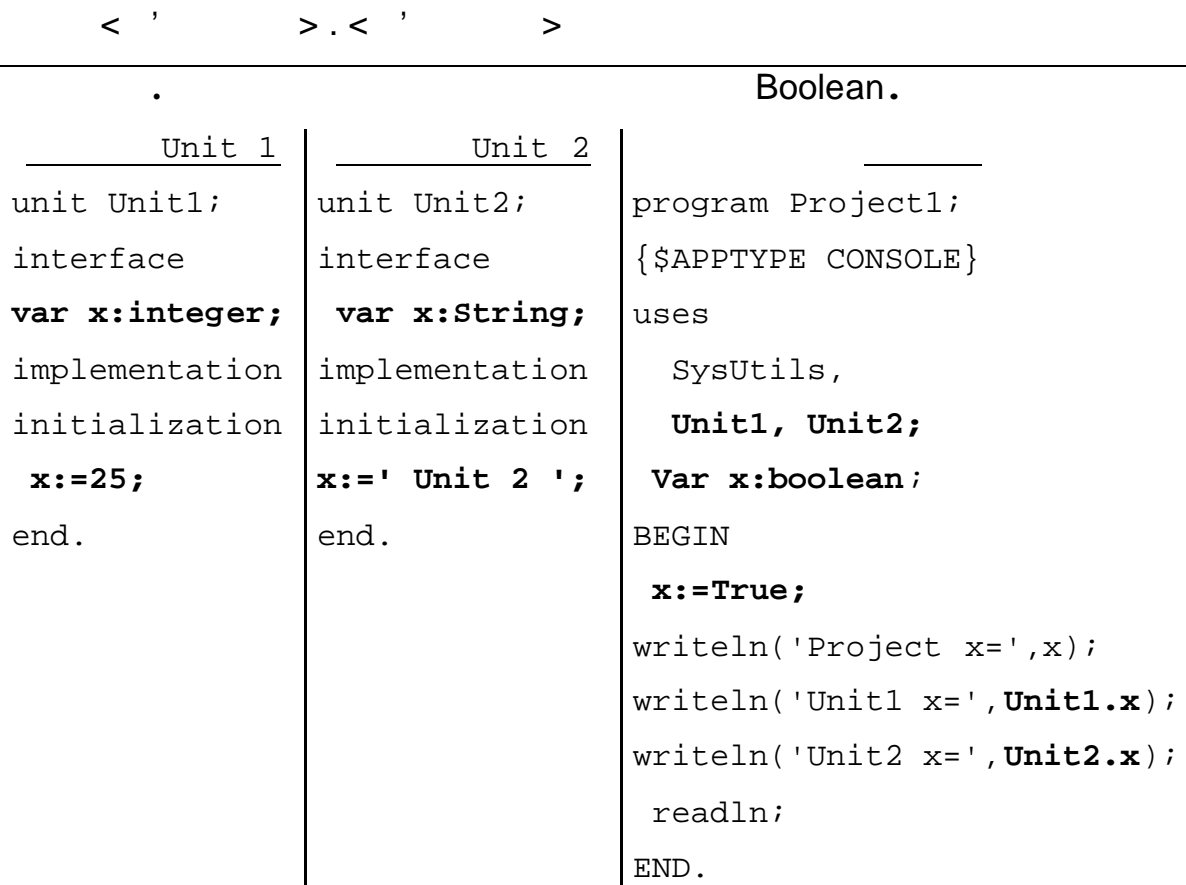

перед іменем величини назву модуля, у якому ця величина описана.

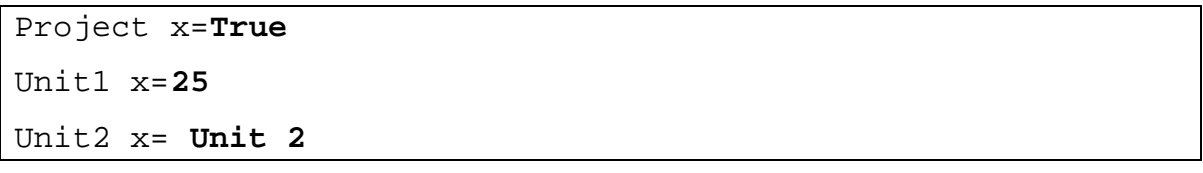

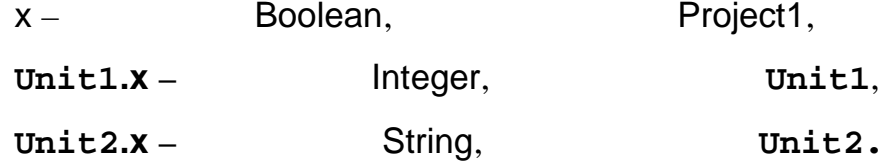

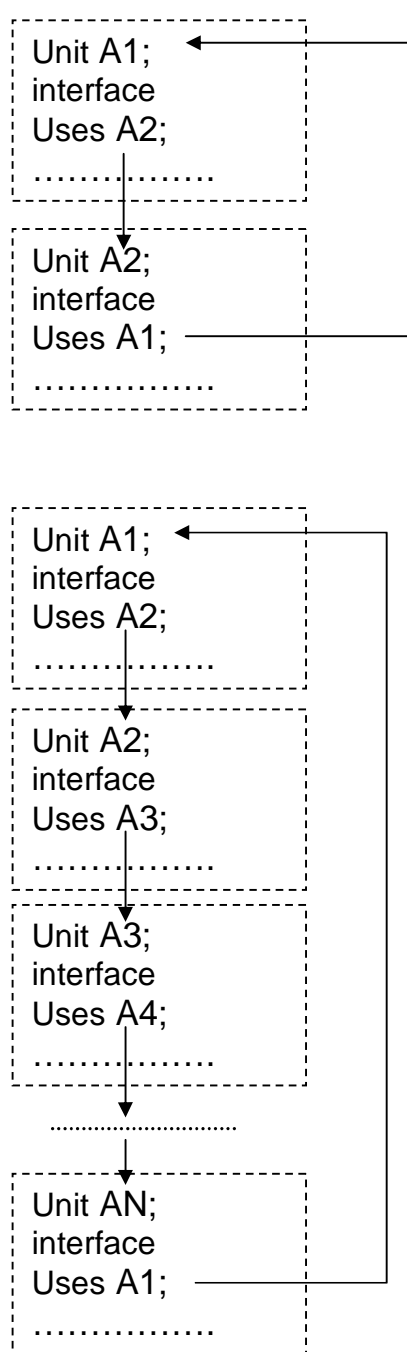

**Приклад**.

модулі, на які він посилається. Посилання модулів один на одного можуть

## утворювати деревовидну структуру довільної складності, однак **забороняється явне або опосередковане звертання модуля самого до себе.**

Таке обмеження можна обійти, перенісши розділ описання модулів USES

### IMPLEMENTATION.  $\blacksquare$

Unit A;

INTERFACE

Uses A2;

………………… IMPLEMENTATION

………………… END.

Unit A2;

INTERFACE

Uses A1;

…………………… IMPLEMENTATION

………………… END.

Unit A;

INTERFACE

…………………… IMPLEMENTATION Uses B;

………………… END.

Unit B;

**INTERFACE** 

…………………… **IMPLEMENTATION** Uses A;

…………………

END.

підключення тільки типи константи типи константи типи константи для продолження тільки необхідні типи констант<br>Типи константи для події

створення нових типів та опису інших елементів описової частини , а всі інші

звичайно, найбільшою перевагою перевагою перевагою у використанні модулів є те, що їх те, що їх те, що їх те, <br>В яких те, що їх те, що їх те, що їх те, що їх те, що їх те, що їх те, що їх те, що їх те, що їх те, що їх те,

використання дає можливість застосувати структурний підхід до розв'язання до розв'язання підхід до розв'язання<br>В підхід до розв'язання підхід до розв'язання підхід до розв'язання підхід до розв'язання підхід до розв'язанн

 $\begin{array}{ccc} \n\vdots & \vdots & \vdots \n\end{array}$ 

задачу розбити на більш простіші, розбити на більш простіші, розв'язання яких може бути оформлено у світи офор<br>В серіодні простіші оформлено у світи оформлено у світи оформлено у світи оформлено у світи оформлено у світи

дозволяють певною мірою розв'язати проблему повторного викорис тання

вже розробленого програмного коду. Так один раз розроблений модуль з

легкістю можна використати у будь -якій програмі.

Другою позитивною рисою модульного програмування є те, що модулі

вигляді підпрограм, червам, червам, червам, червам, червам, червам, червам, червам, червам, червам, червам, че<br>Від програм, червам, червам, червам, червам, червам, червам, червам, червам, червам, червам, червам, червам, ч

Розглянемо основні переваги та недоліки модульного програмування.

*Зауваження.* При створенні модулів у частині INTERFACE здійснюється

IMPLEMENTATION.

обробки в середні одного модуля, а це дозволяє уникнути проблеми неправильного використання даних і "сховати" реалізацію методів від користувача.

Ще однією характерною рисою модулів є те, що при компіляції код модуля приєднується до коду основної п рограми. З одного боку це позитивна риса, оскільки такий підхід полегшує перенос програми на інший компьютер.<br>В інший компьютер на інший компьютер. Але з іншого – це є значним недоліком модульного програмування. Уявімо ситуацію, коли три різні програми використовують один і той же модуль. У той же модуль програми використовують<br>У той же модуль програми використовують один і той же модуль програми використовують один програми використову  $\mathcal{G}$ , то випадку, то виконання, то виконання, то виконання, то виконання, то виконання, то виконання, то оперативній пам'яті один і той же модуль буде присутній у трьох від же модуль буде присутній у трьох від триох<br>Від трьох від трьох від триох від триох від триох від триох від триох від триох від триох від триох від триох

екземплярах. Слід зазначити також, що зазначити також, що за рахунок за рахунок збільшення об'єму на слід за р<br>Слід за рахунок за рахунок за рахунок за рахунок за рахунок за развільшення об'єму на слід за развільшення слі програми збільшується і час завантаження програми у оперативник програми у оперативної у оперативної у пам'ять<br>В пам'ять становить становить становить становить становить становить становить становить становить становить при цьому завантаму завантаму завантаму завантаму завантаму завантаму завантаму під частина з яких під частина<br>Повітка роботи можливо використовуватися не буде. Звичайно, це призводить до нее фективного використання оперативної пам'яті та їх пам'яті та їх пам'яті та їх пам'яті та їх пам'яті та інш<br>Використання оперативної пам'яті та інших ресурсів.

Не дивлячись на значні недоліки моду льного програмування, модулі широко використовуються у сучасному програмуванні.

*1. Що таке модуль? 2. 1 3.*  $\frac{1}{2}$ *4. Яка структура модуля? 5. Які особливості іменування модуля та фай лу, у якому він з 6. Майть відкомп*ільовані модулі. *7. Що може бути описано у описовій частині модуля? 8. Де описується реалізація підпрограм модуля? 9. Що таке частина ініціалізації і коли вона використовується? 10.Що таке частина деініціалізації і коли вона використовується? 11. 2 12.Роз'ясніть, коли відбувається зациклення посилань при використанні модулів і як його уникнути? 13.Які переваги і недоліки модульного програмування?*

- $\ddot{\cdot}$  $\blacksquare$
- $\blacksquare$ знаходження найменшого спільного кратного двох чисел.
- 2.  $\blacksquare$  $\vdots$
- визначення  $\mathbf s$ , чи  $\mathbf s$ , чи
- виведення ви $\,$ ,  $\,$ ,  $\,$ ,  $\,$ ,  $\,$ ,  $\,$ ,  $\,$ ,  $\,$ ,  $\,$ ,  $\,$ ,  $\,$ ,  $\,$ ,  $\,$ ,  $\,$ ,  $\,$ ,  $\,$ ,  $\,$ ,  $\,$ ,  $\,$ ,  $\,$ ,  $\,$ ,  $\,$ ,  $\,$ ,  $\,$ ,  $\,$ ,  $\,$ ,  $\,$ ,  $\,$ ,  $\,$ ,  $\,$ ,  $\,$ ,  $\,$ ,  $\,$ ,  $\,$ ,  $\,$  $3.$
- натуральними числами:
- визначення того, чи може дане число бути представлення того, чи може дане число бути представлено у представл вигляді суми двох простих чисел;<br>,
- визначення того, чи може дане число бути представлення того, чи може дане число бути представлено у представл
- вигляді добутку двох простих чисел.
- $4.$ натуральними числами:
	- $\blacksquare$
	- $\blacksquare$
	- підрахунк $\blacksquare$ визначення порядка числ $\mathcal{L}_1$
- $5.$   $\hspace{1.5cm}$  ,  $\hspace{1.5cm}$
- натуральними числами:  $\blacksquare$
- $\blacksquare$
- $\blacksquare$
- $\blacksquare$ ,  $\blacksquare$ ,  $\blacksquare$
- $\sum_{i=1}^{n}$  $\blacksquare$
- виконання арифметичн $\mathbf{r}$ них операцій. Операцій  $\mathbf{r}$  $7.$  Створити мист $7.$ 
	- $\blacksquare$
	- $50, 20, 5$  1
- $8.$ числа, та визначення за визначення за визначення за визначення за визначення за визначенням того, что за визна<br>В помещении того, что по стало в помещении с поставки с поставки с поставки с поставки с поставки с поставки с
- факторіалом якого числа є це значення. 9. Створити модуль, який містить функцію для знаходження *n-*го числа
- Фібоначчі, та функцію, яка за вказаним числовим значенням Фібоначчі визначатиме його порядковий номер.
- $10.$ раціональними дробами:
	- $\blacksquare$
- виконання ари $\mathbb{R}^n$ них операцій. Арифметичних операції 11. $\overline{\phantom{a}}$ 
	- мірами довжини:
		- дюйми і навпаки.
		- порівн $\mathbf s$ няння двох довж $\mathbf s$ , заданих у сантиметрах і д $\mathbf s$
- - мірам $\mathbb{R}^n$ 
		- $\blacksquare$ порівняння двох від заданих у кілограмах і фунтах.<br>Порівняння двох від задання до від задання до від задання до від задання до від задання до від задання до від

- 
- $(n \leq 9999)$ :
- визначення того, як дану грошову суму можна утворити з куп $\mathbf{r}_1$ 
	- - - -
			-
			-
- переведення міліон $\qquad , \qquad , \qquad , \qquad , \qquad ,$
- $12.$   $\blacksquare$ 
	- -

13. $\blacksquare$ числами.  $14.$ 

арифметичними прогресіями:  $\blacksquare$  $\blacksquare$ 15. $\blacksquare$ 

геометричними прогресіями:  $\blacksquare$  $\blacksquare$  $16.$ 

 $q$ навпаки.

17. $\blacksquare$ 

і навпаки.  $18.$ двійкову, шістнадцяткову і навпладцяткову і навпладцяткову і навпладцяткову і навпладцяткову і навпладцяткову<br>Наводились

19. $\blacksquare$ , миститу додавання, множення такий містить процедури додавання такий містить процедури додавання такий містить продавання такий містить процедури додавання такий містить процедури додавання такий містить продав ділення многочленів.

 $20.$ вказаної степені та виведення трикутника Паскаля.

 $21.$ многочлена за схемою Горнера.  $22.$ 

23. $\blacksquare$ 

перетину.

перетину.

прямої.  $25.$ трикутника різн $($ , за  $\mathbb{R}^n$ сторонами і висоторонами і висоторонами і висоторонами і висоторонами на висоторонами і висотороном на висото<br>Висоторонами і висоторонами і висотороною і висоторонами і висоторонами і висоторонами і висоторонами і висото

 $\overline{\phantom{a}}$ ).  $26.$ заданим довжинами сторін:

- $\blacksquare$ утворити трикутник;<br>;
	- $\blacksquare$ визн $\mathbb{R}^n$ тник. Кутів трикутник.

#### ети модуль, який містить такі такі такі такі на роботи з прямокутним прямокутним з прямокутним прямокутним пря<br>Спасельним прямокутним прямокутним прямокутним прямокутним прямокутним прямокутним прямокутним прямокутним при

- трикутником:  $\blacksquare$
- знаходження категорія різн $($
- кути, і коли відома гіпотенуза і однин з катетів) знаходження радіусів вписаного і описаного кіл.

#### $28.$

- трикутником, заданим координатами своїх вершин на площині:  $\blacksquare$
- $\blacksquare$ визначення периметра трикутника. Периметра трикутника. Периметра трикутника. Периметра трикутника. Периметра т

### $29.$

- трикутником, заданим координатами своїх вершин на площині: виведення вершин $\blacksquare$ ;
- $\blacksquare$

початку координат.

трикутником, заданим координатами своїх вершин н а площині:  $\blacksquare$ поворот відносно початку координат.

 $31.$ трикутником, заданим координатами своїх вершин на площині: визначення того, чи перети $\,$ , чи перети $\,$ ,  $\,$ ,  $\,$ ,  $\,$ ,  $\,$ ,  $\,$ ,  $\,$ ,  $\,$ ,  $\,$ ,  $\,$ ,  $\,$ ,  $\,$ ,  $\,$ ,  $\,$ ,  $\,$ ,  $\,$ ,  $\,$ ,  $\,$ ,  $\,$ ,  $\,$ ,  $\,$ ,  $\,$ ,  $\,$ ,  $\,$ ,  $\,$ ,  $\,$ ,  $\,$ ,  $\,$ ,  $\,$ ,  $\,$ ,

координатами своїх вершинатами своїх вершинатами своїх вершинатами своїх вершинатами своїх вершинатами своїх<br>Вершинський своїх вершинатами своїх вершинатами своїх вершинатами своїх вершинатами своїх вершинатами своїх в чи знаходиться однин трикутник у середині іншого.  $32.$ 

- трикутником, заданим координатами своїх вершин на площині:  $\blacksquare$
- визначення градусної міри кутів.  $33.$ 
	- трикутником, заданим координатами своїх вершин на площині:  $\blacksquare$
	- $\blacksquare$

## знаходження довжин середніх ліній.  $34.$

- $\blacksquare$ 
	- $\blacksquare$ знаходження радіуса вписаного і описаного кіл:
- знаходження довжин діагоналей.
- $35.$  $\blacksquare$ 
	- $\blacksquare$ знаходження довжин діагоналей.

## $36.$

- $\blacksquare$ 
	- $\blacksquare$
- чотирикутником, заданим координатами своїх вершин на площині:  $\blacksquare$  $\blacksquare$
- $\blacksquare$
- визначення того, чи лежить задана точка в  $\frac{1}{2}$ ; чи перетинаються два задані чотирикутники.

 $38.$ операці $\overline{a}$ 

знаходження середньої лінії.

- перпендикулярності двох векторів, визначення кута між векторами) .  $39.$ операція з век $($ вектора стовпця та  $($
- $\mathcal{L}$  $40.$
- операцій з векторами (знаходження скалярного добутку, множення скалярного добутку, множення скалярного добутку<br>Спортив скалярного добутку, множення скалярного добутку, множення скалярного добутку, когда ставить скалярного вектора на число, знаходження скалярного добутка  $\mathcal{S}$ .
- 41. $\blacksquare$ операці $\overline{a}$ перпендикулярності двох векторів, визначення кута між векторами) .
- $42.$ операцій з векторами (поворот на век тормування векторами) в сердіння векторами (поворот на векторами) в серді<br>Поворот на век тормування век тормування в сердіння век тормування вектора, на век торму в сердіння вектора, н
- визначення про $\overline{\phantom{a}}$ ).  $43.$

масиву різними способами.  $44.$ 

 $($ 

 $\mathcal{L}$ 

 $45.$ максимального і мінімального елементів одновимірного масиву.  $46.$ добутку всіх елементів одновимірного масиву, а також тільки додатних та тільки від'ємних комп  $47.$ середнього арифметичного, середнього арифметичного, квадратичного та середнього гармонійного елементів одновимірного масиву.  $48.$ матриць.  $49.$ добутку елементів матриці а також тільки тих, які знаходяться вище/нижче головної діагоналі.  $50.$ максимального елементів материального елементів материального елементів материального елементів материального <br>В сервество елементів материального елементів материального елементів материального елементів материального ел знаходяться вище/нижче головної діагоналі .  $51.$ матрицю та множення матриці на вектор.  $52.$ додавання матриць та множення матриці на число.  $53.$  $, 2, 3.$  $54.$  $n$ містить дана матриця нулі.  $55.$ інтеграли мислові різними методами методами методами методами методами методами методами методами методами методами методами методами методами методами методами методами методами методами методами методами методами метод трапеці $,$ 

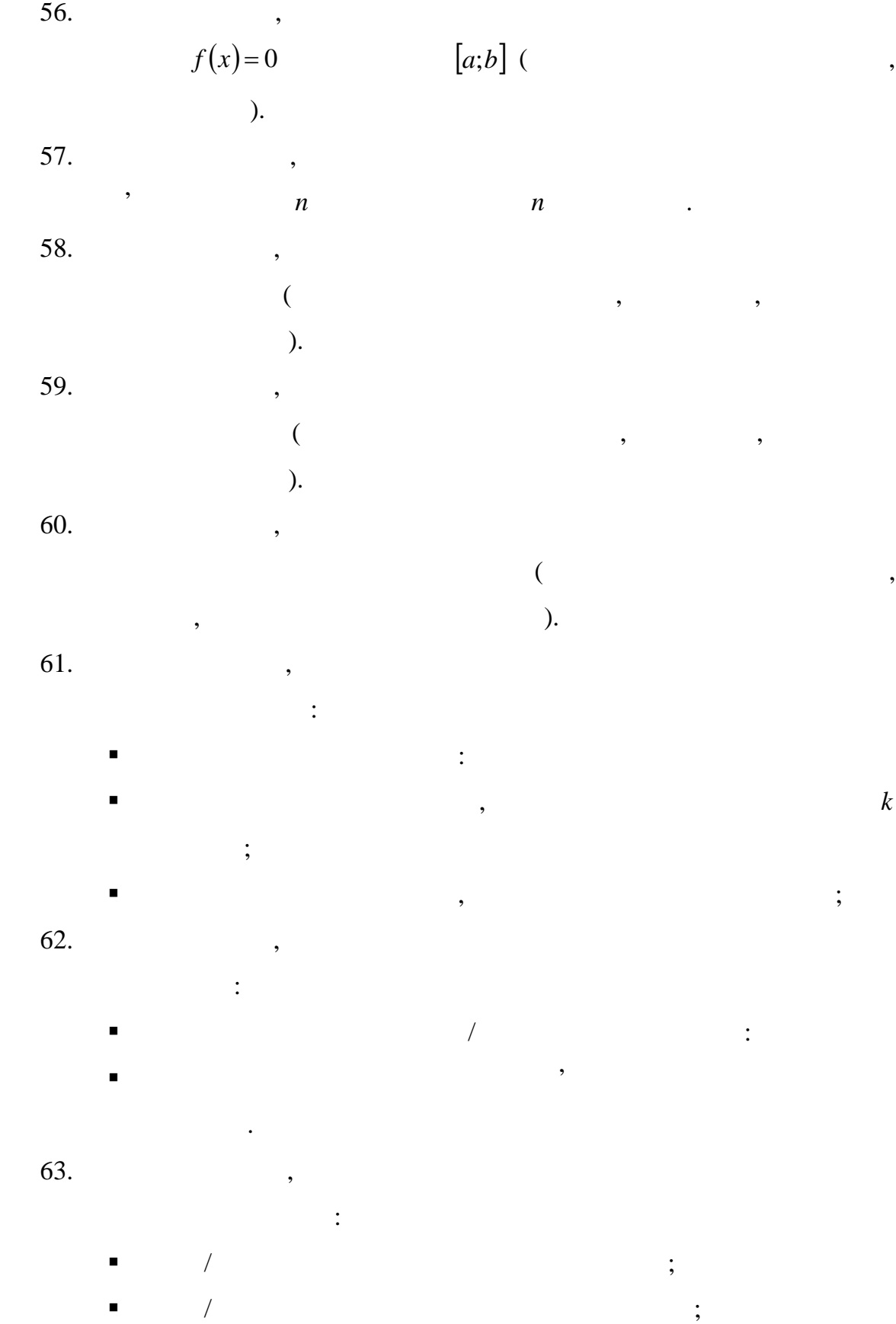

створення копії довільного файлу.

## **DLL**

*Поняття бібліотеки DLL*

недоліки: – може бути присутник в оперативник в оперативник в оперативник в оперативник в оперативник в оперативности в <br>На присутник в оперативник в оперативник в оперативник в оперативник в оперативник в оперативности в оперативн екземплярах; – оскільки кодом модуля приєднується до коду приєднується до коду програми, то програми, то програми, то прогр<br>Приєднується до коду програми на приєднується до коду програми на програми на програми на програми на програми

підпрограм, які можливо використовуватися не буд уть. Саме ці недоліки призвели до появи бібліотек з динамічним підключенням,

## DLL (Dynamic-link Library). Библи

спільного з модулями. Вони, як і модулі, окремо скомпільованими рограмними одиницями, що можуть містити описання підпрограм, та можуть бути використані в основній програмі. Окрім цього бібліотеки можуть містити дані або ресурси, які спільно можуть використовувати

декілька програм. І в той же час у бібліотеках відсутні наведені раніше у бібліотеках відсутні наведені раніше недоліки. Открыти перевагами таких бібліотек є: – як і модулі, бібліотеки дозволяють спростити простити простити простити простити простити простити простити про програм, за различного підходу;<br>Програм, за различного підходу;

– які і модулі, бібліотеки дозв'язувати проблему з проблему з проблему з проблему з проблему з проблему з проб<br>Проблему з проблему з проблему з проблему з проблему з проблему з проблему з проблему з проблему з проблему з повторного використання вже розробленого програмного коду; – бібліотека може містити дані та інші ресурси, що можуть бути використані в інших програмах;<br>В інших програмах;

– код бібліотеки не приєднується до приєднується до приєднується до приєднується до програми у процесі компі – бібліотека DLL в оперативній пам'яті завжды знахо диться тільки в оперативній пам'яті зависності в сері

одному екземплярі і її спільно використовують і її спільно використовують і її спільно використовують інші про<br>В інші програми і її спільно використовують і її спільно використовують і її спільно використовують і її спіль –  $DLL$  , we obtain the system of  $\mathcal{D}$ 

одразу з основною програмою, а за необхідн ст у процесі роботи  $\vdots$ 

"Dpr" (MyLib.Dpr).

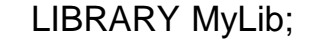

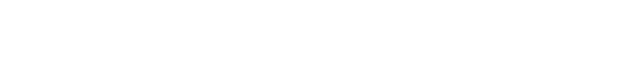

 $LIBRARY < \frac{1}{2}$ 

ім'я бібліотеки задається у формі і повідкатора і повідкатора і повідкатора і повідкатора і повідкатора і пові<br>Повідкатора і повідкатора і повідкатора і повідкатора і повідкатора і повідкатора і повідкатора і повідкатора

імен<u>ем дискового файлу проекту. Так, наприклад, якщо маємо бібліотеку, якщо маємо бібліотеку, якщо маємо бібл<br>В проекту проекту проекту проекту проекту проекту проекту проекту проекту проекту проекту проекту проекту прое</u>

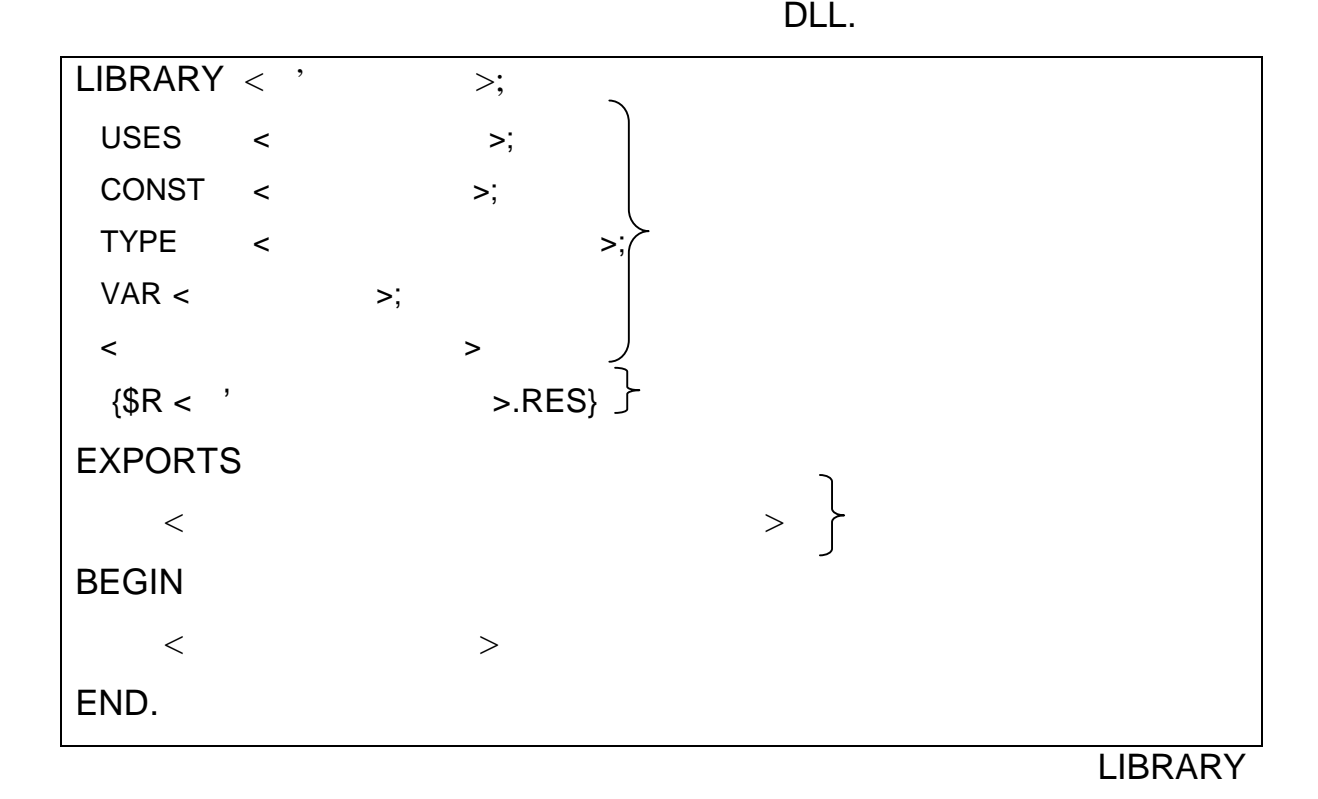

*Структура бібліотеки DLL*

програми шляхом підключення до неї нових бібліотек (плагінів).

 $DLL$  ,

програми та здійснювати виправлення помилок.

компіляції, то простою їх заміною легко здійснити оновлення

– бібліотеки дозволяють розширювати функціональні можливості

– бібліотеки розроблені на одній мові програмування можуть бути

використані при створенні програм на інших мовах програмування.

"Dll" (MyLib.Dll).

необхідно вказати директиву, за допомогою якої визначається спосіб передачі параметрів підпрограмі. Оскільки бібліотеки можуть бути використані у різних мовах програмув английських мовах програмув английських мовах програмув английського при<br>В правилом правилом при описании в правилом правилом правилом правилом правилом правилом правилом правилом при StdCall, параметрів (через стек). За замовчуванням вважається, що вжито директиву Register (передача здійснюється зависності річної дійснюється за використанням регістрів) .

програма можна за допомогою підпрограм цієї ж бібліотеки.

використовується для підключення бібліотеки до основної програми.

*Описова частина* бібліотеки йде одразу після її заголовку. Тут

мистяться описання в собстання в собстання в собстания (типив, констант, констант, констант, констант, констан<br>В собстант, констант, констант, констант, констант, констант, констант, констант, констант, констант, констант

змінних та підпрограм). На від модулів, описані типи, константи і типи, константи і типи, константи і типи, ко

змінні не є доступними для програми, що підключає даний модуль. Воний модуль, що підключає даний модуль. Вони<br>Воний модуль, який модуль, який модуль, який модуль, який модуль, який модуль, який модуль, який модуль, який

розглядаються лише як глобальні власні об'єкти бібліотека в 1930 года. І хоча бібліотека бібліотека бібліотека<br>Пов'єкти бібліотека бібліотека бібліотека бібліотека бібліотека бібліотека бібліотека бібліотека бібліотека бі

в оперативний пам'яті зависими і намецький пам'яті зависими і намецький пам'яті зависими і намецький пам'яті з<br>В одному екземплярівний пам'яті зависими і намецький пам'яті зависими і намецький пам'яті зависими і намецький

змінних створюється створюється створюється створюється створюється створюється створистовують данных створист<br>В сервистовують данных створистовують данных створистовують данных створистовують данных створистовують данных

бібліотеку (для кожної програми окремі змінні до цих змінні до цих змінні до цих змінні до цих змінні до цих зм

програмі. Єдиною особливістю опису є те, що після заголовку підпрограми

StdCall.

**Приклад**.

LIBRARY MyLib; USES SysUtils, Classes; function Sum(x,y:Real):Real; StdCall; Begin Result:=x+y; End; …………………………

спосіб передачі параметрів є швидшим, але він є несумісним при

використання. У зв'язку з цим, рекомендуеть в день стандарти в день стандарти в день стандарти в день стандарт<br>В день стандарти в день стандарти в день стандарти в день стандарти в день стандарти в день стандарти в день с

величиною типу String або открытие типу String або открытие типу, то типу, то типу, то типу, то типу, то типу,

### ShareMem.

BORLNDMM.DLL.

## (File New Other Dll Wizard).

library Project1;

{ **Important note about DLL memory management: ShareMem must be the first unit in your library's USES clause AND your project's (select Project-View Source) USES clause if your DLL exports any procedures or functions that pass strings as parameters or function results. This applies to all strings passed to and from your DLL --even those that are nested in records and classes. ShareMem is the interface unit to the BORLNDMM.DLL shared memory manager, which must be deployed along with your DLL. To avoid using BORLNDMM.DLL, pass str ing information using PChar or ShortString parameters.** } uses SysUtils, Classes;  ${$  \\$R \*.res } begin end.

Слід також зазначити, що у випадку, коли один із параметрів підпрограми є

обов'язково першим у списку використовуваних модулів повинен бути

### EXPORTS,

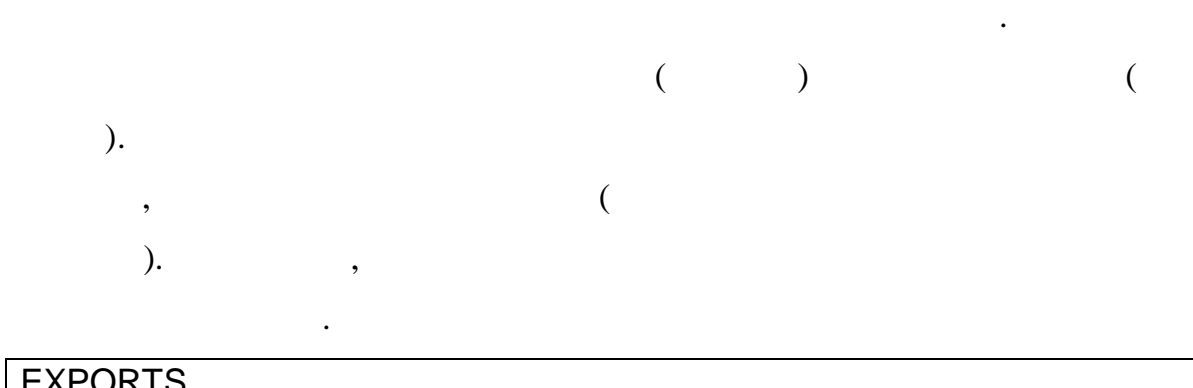

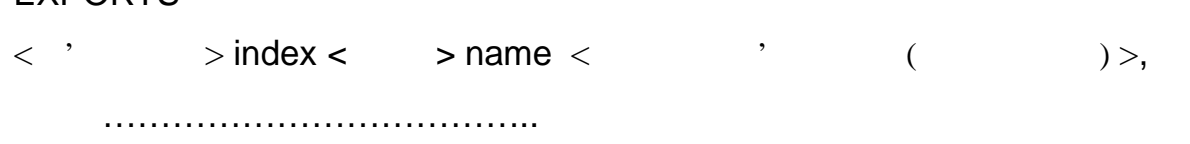

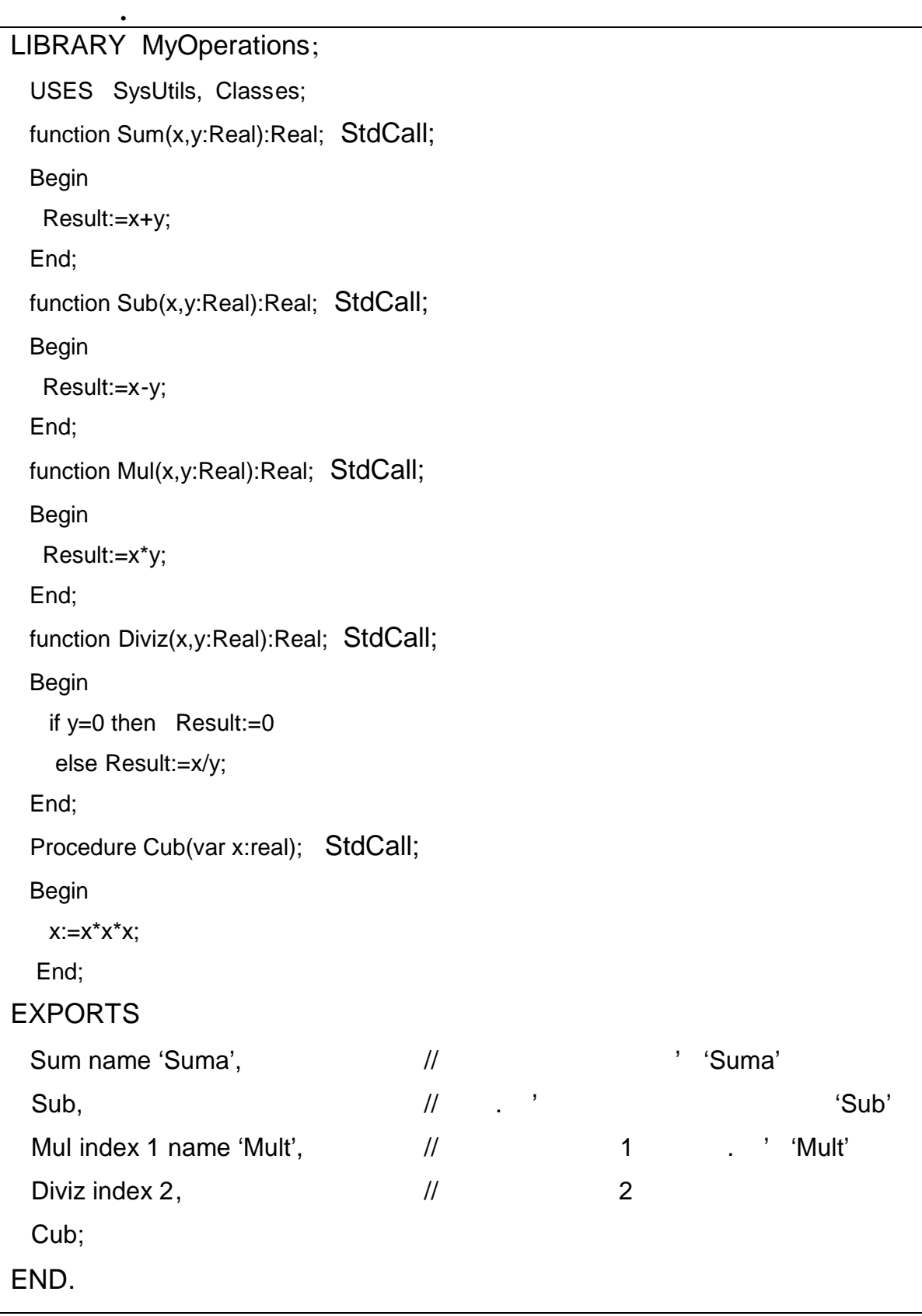

ім'я, то викликати цю підпрограму можна або за індексом, або за зовнішнім

# частині описують тільки підпрограми, які можуть тільки підпрограми, які можуть б ути викликані з основної викл<br>Викликані з основної викликані з основної викликані з основної викликанії з основної викликанії з основної вик

програми.

явного завантаження. У випадку неявного завантаження і випадку неявного завантаження і випадку неявного завант<br>В події кажуть, що такожуть, що такожуть, що такожуть, що такожуть, що такожуть, що такожуть, що такожу такожу бібліотеку підключено статично, у випадку ж явного завантах ж явного завантах компьютерного завантаков заванта динамічно. Оскільки при підключенні бібліотеки не вказується шлях до неї,

 $);$ 

(System,System32, Kollection Mindows).

то бібліотека повинна знаходитись або у тому ж каталозі, що і програма, або

у якомусь із стандартних, у яких операційна система автоматично знайде її

іменем. Хочеться відмітити, що експортна частина бібліотеки чимось нагадує

не була завантажена, то її буде завантажено, в іншому випадку буде збільшено лічильник бібліотеки, у якому міститься кількість програм, частоки, що її так кількість програм, час<br>В якому містополітичник бібліотеки, що її так кількість програм, частоки, що її так кількість програм, частоки на даний момент використовують.

Неявне завантаження тому називається неявним, бо воно відбувається одразу із завантам основної програми, якцого до цього звіччання м програми, якцого до цього звіччання до цього<br>В програми програми програми програми програми програми програми програми програми програми програми програми моменту бібліотеку не було вже завантажено. При неявному завантаженні підпрограми з бібліотеки необхідно виконати наступні кроки: в описовій частині модуля, у якому використовуватими модуля, у якому використовуватими модуля, частині модуля, програма з бібліотеки, необхідно описати заголовок підпрограми, необхідно описати заголовок підпрограми, необх<br>В підпрограми, необхідно описати заголовок підпрограми, необхідно описати заголовок підпрограми, необхідно опи

експортувати з бібліотеки (ім'я підпрограми у модулі може бути  $($ 

параметри якої в точності відповідають підпрограмі, яку будемо

 $\blacksquare$ 

зовнішнім іменем. Необхідно мати на увазі, що при експорті

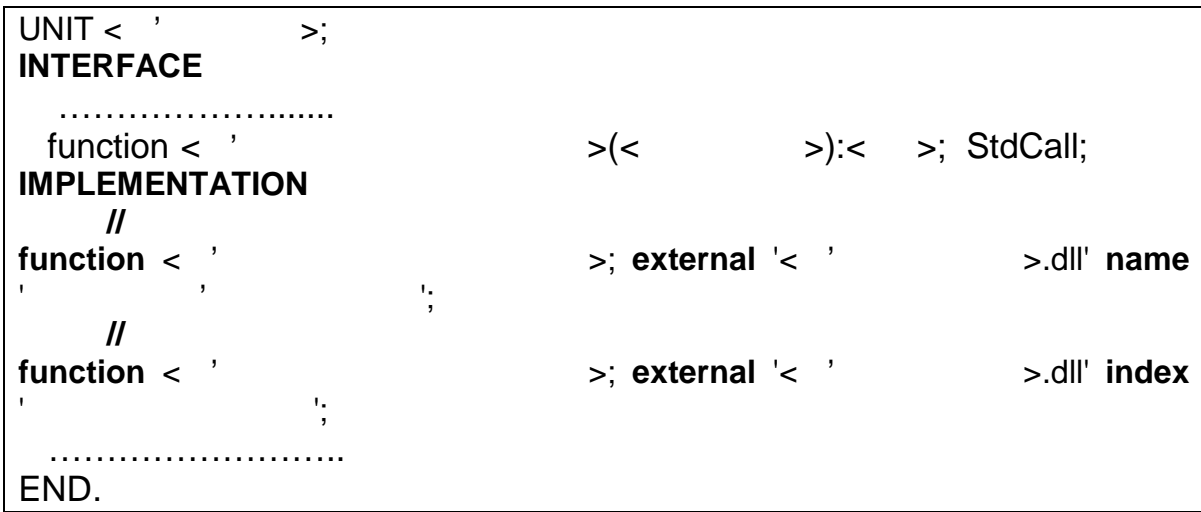

программи за іменем, зовнішня іменем, за іменем, за іменем, за іменем, за іменем, за іменем, за іменем, за іме<br>Програми необхідно вказувати необхідно вказувати необхідно вказувати необхідно вказувати необхідно вказувати н

з точністю до регістра.

цього модуля як звичайні вла сні підпрограми.

повністю співпадають.

**Приклад.** Використаємо функції Sum та Mul, які описані у бібліотечники заключився в стандительного развитилист<br>В приклади в стандительного развитилисть в стандительного развитилисті в стандительного развитилисті в станди MyOperations. Sum Sum ADD, Mul назвем Multiplication. Відмітимо, що параметри відповідних функції відповідних функційних функційських функцій<br>Відповідних функційних функційних функційних функційних функційних функційних функційних функційних функційних

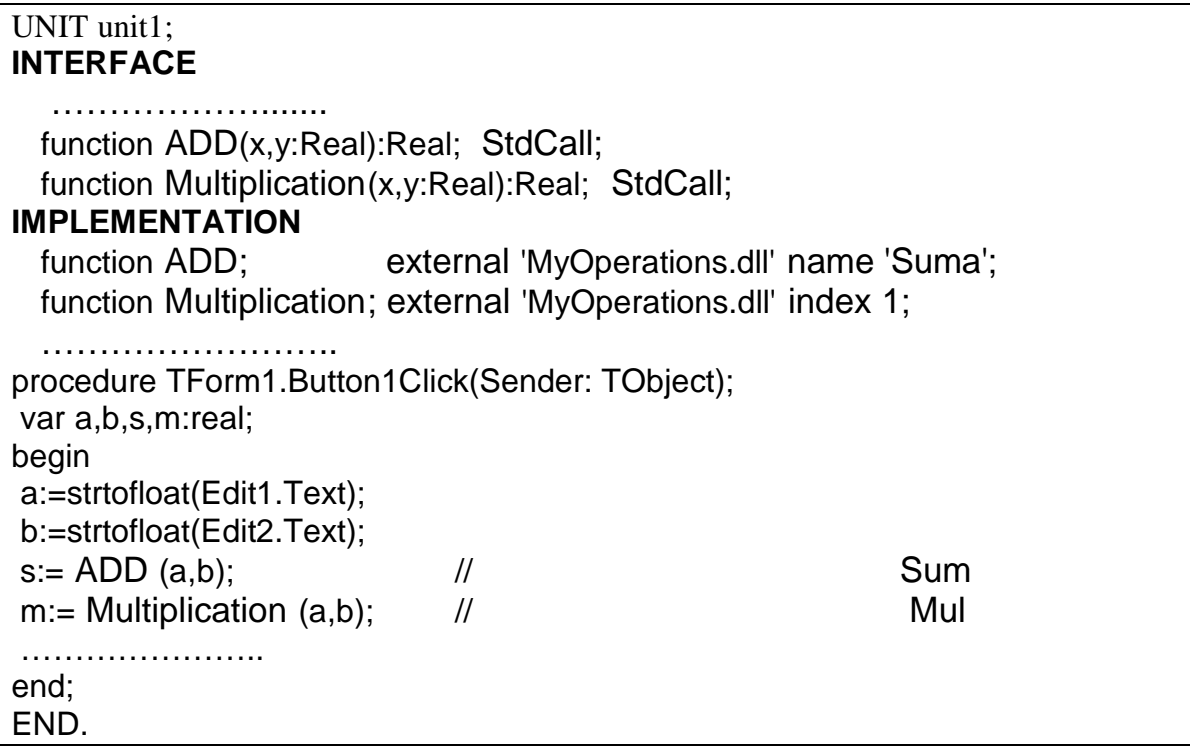

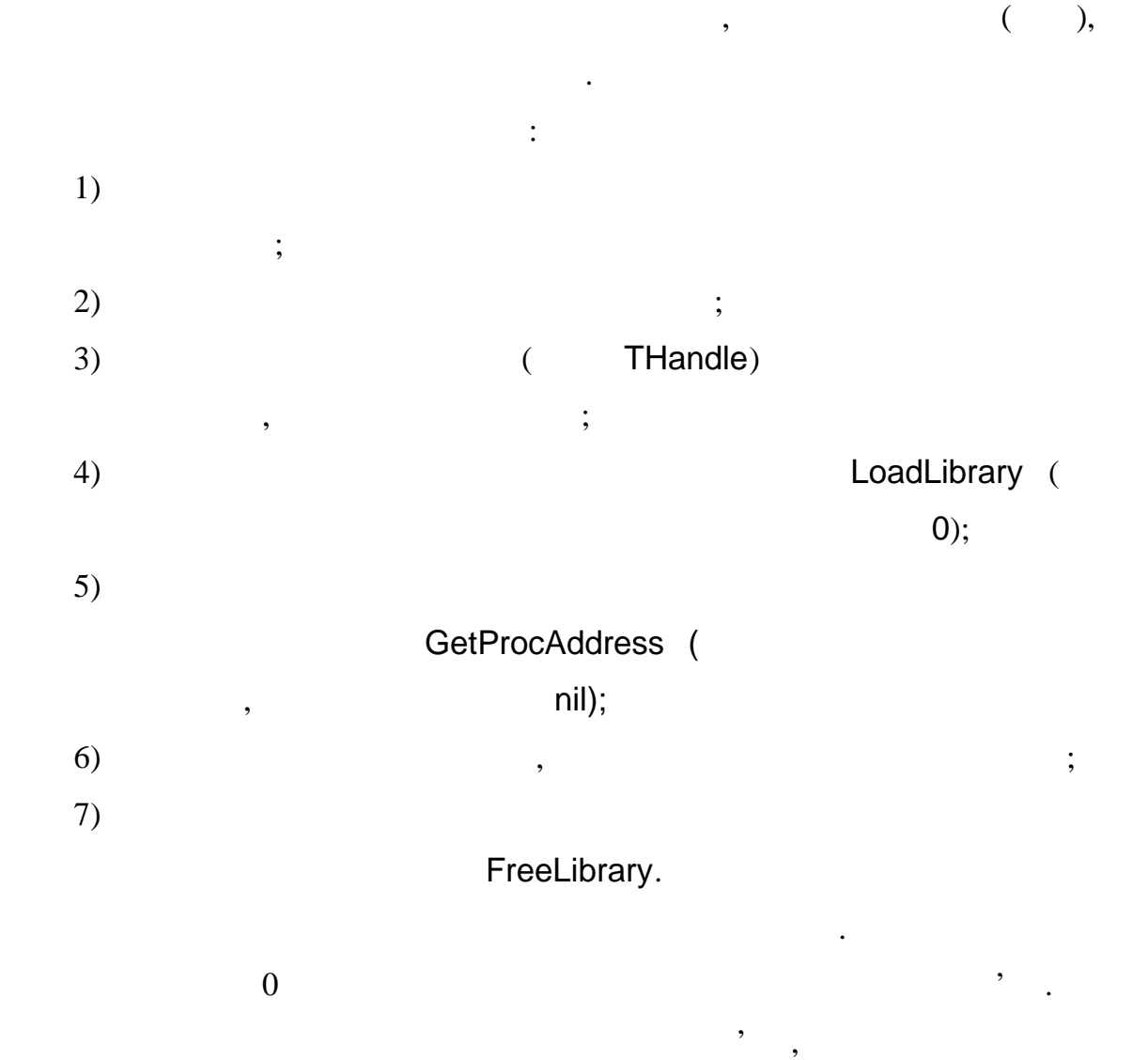

Явне завантаження відрізняється від неявного тим, що завантаження

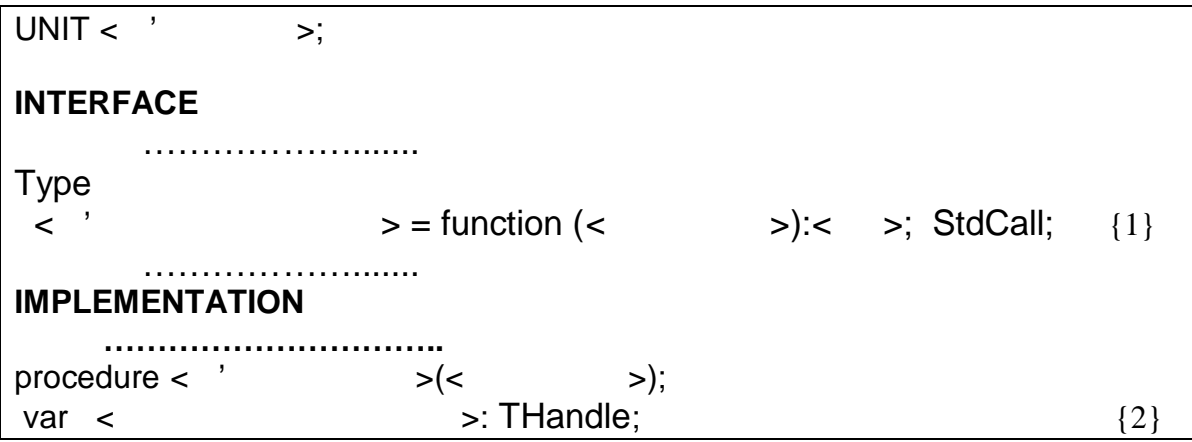

випадку остаточно вивантажується.

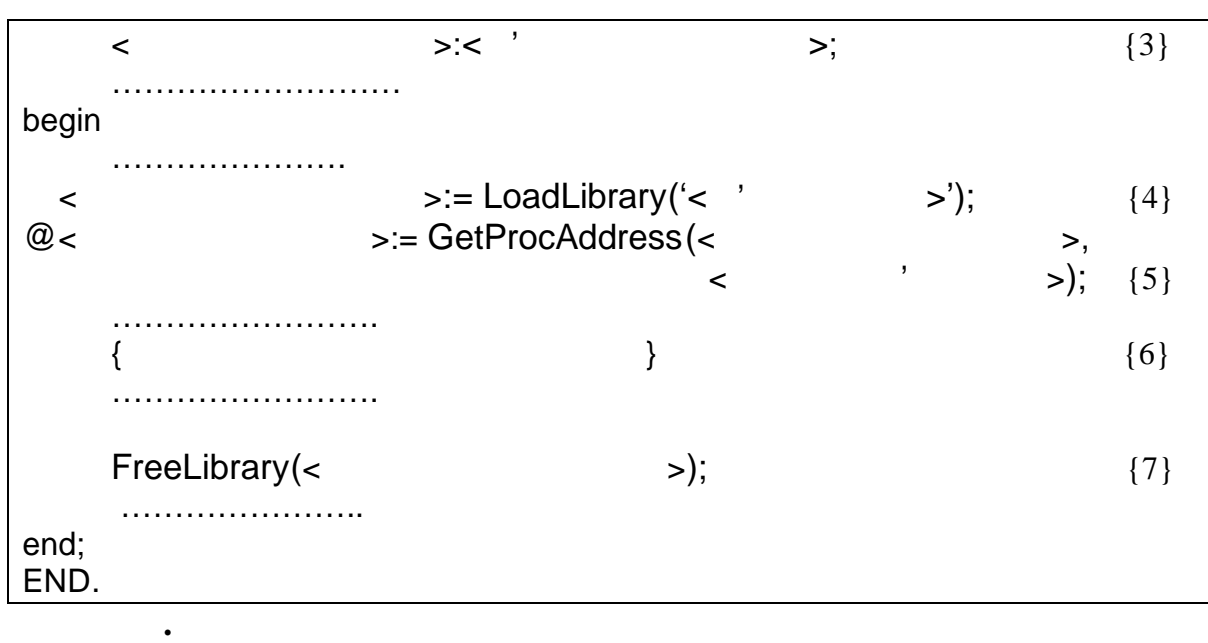

Sum, MyOperations.

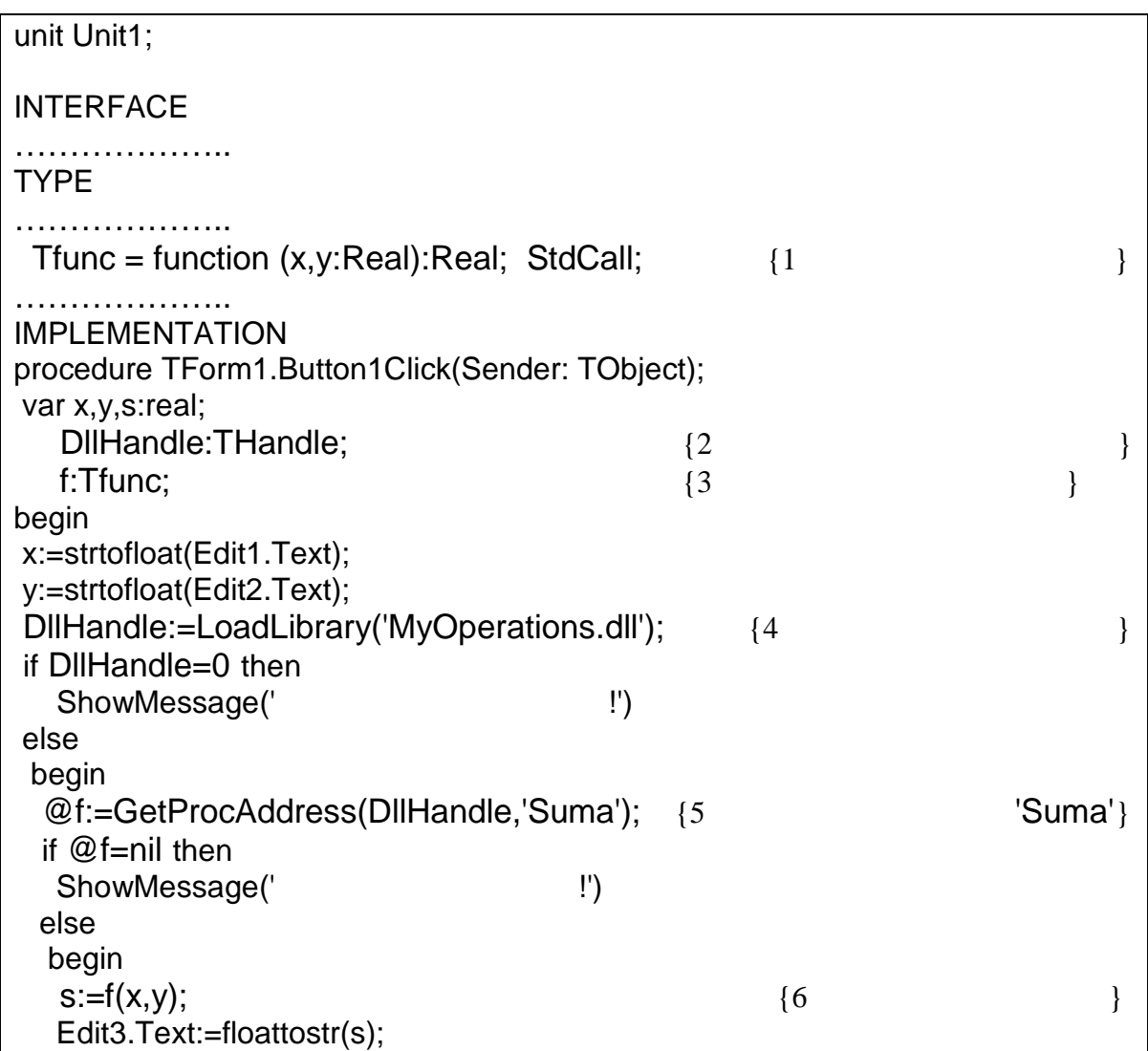

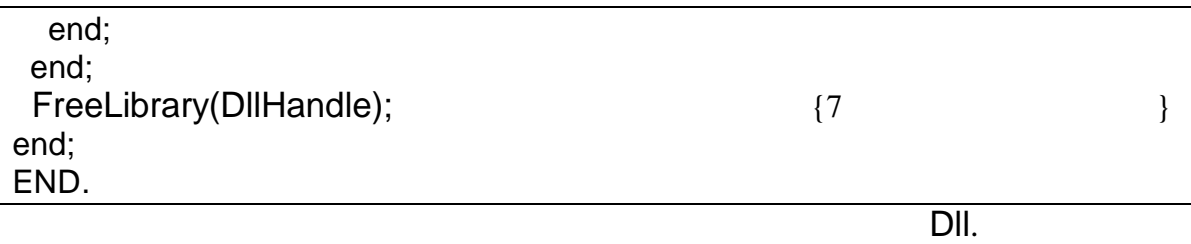

**Приклад.** Створити бібліотеку, яка містить функції для знаходження площі

Project1

program Project1; uses Forms, Unit1 in 'Unit1.pas' {Form1}; {\$R \*.res} begin Application.Initialize; Application.CreateForm(TForm1, Form1); Application.Run; end.

Form1

та периметра прямокутника.

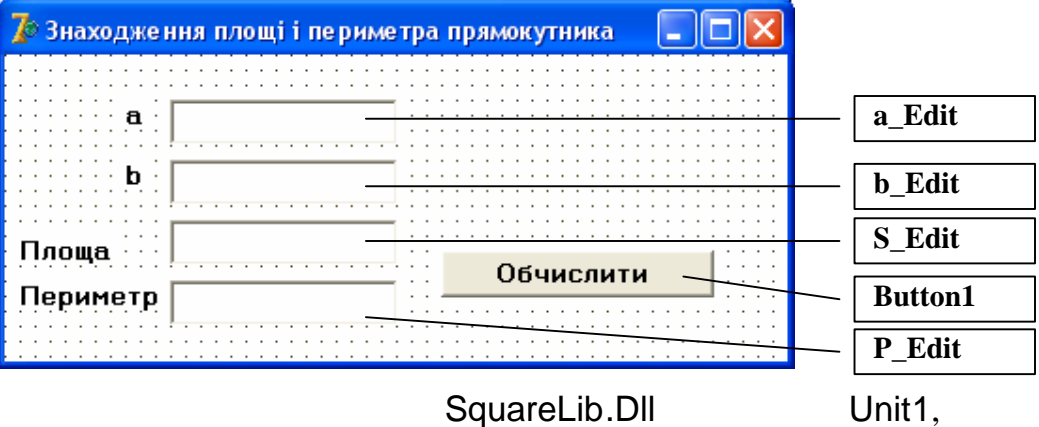

підключатися бібліотека. Проілюструємо два способи підключення цієї

бібліотеки (відповідно наведемо два можливі варіанти модуля Unit1).

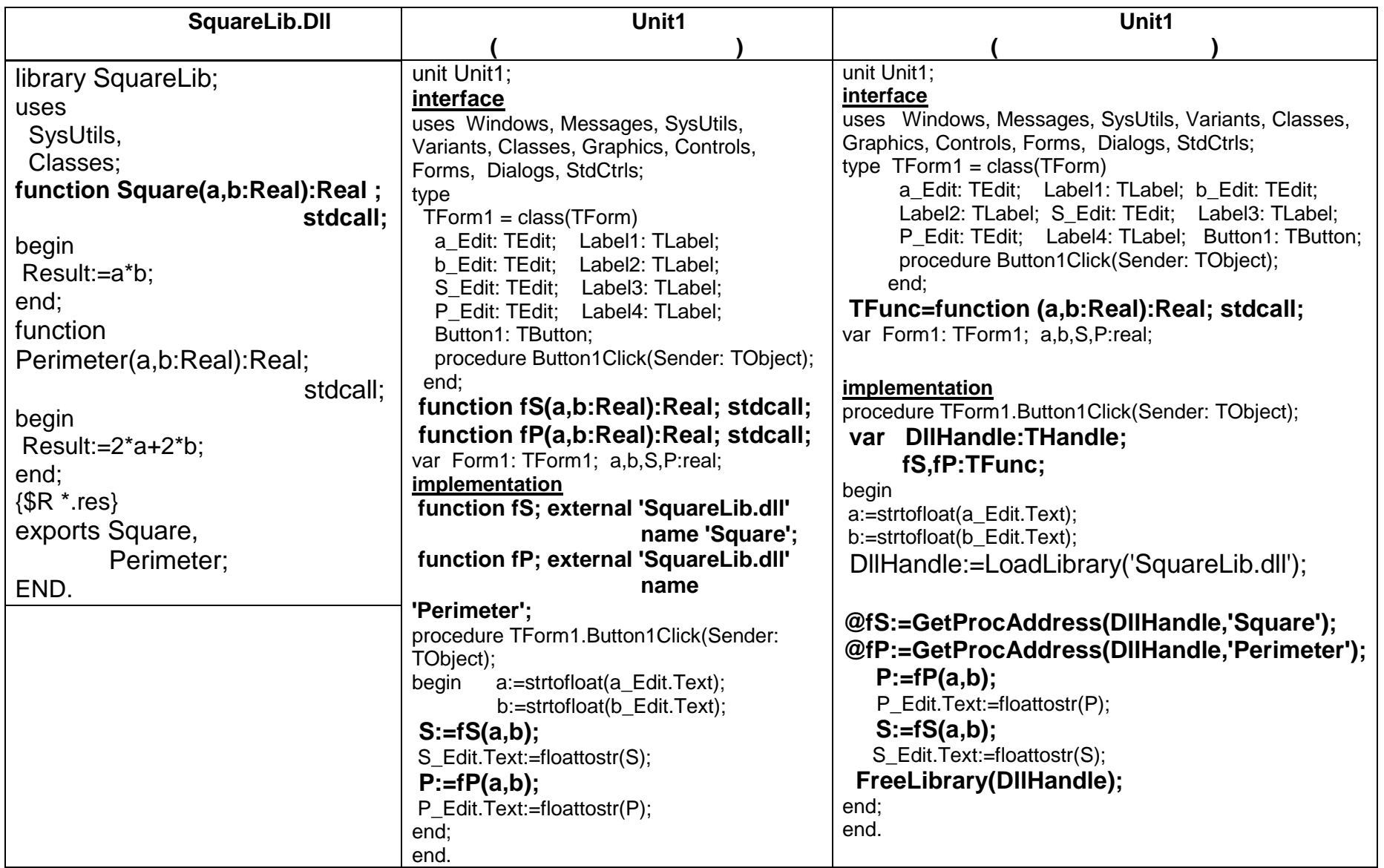

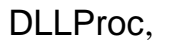

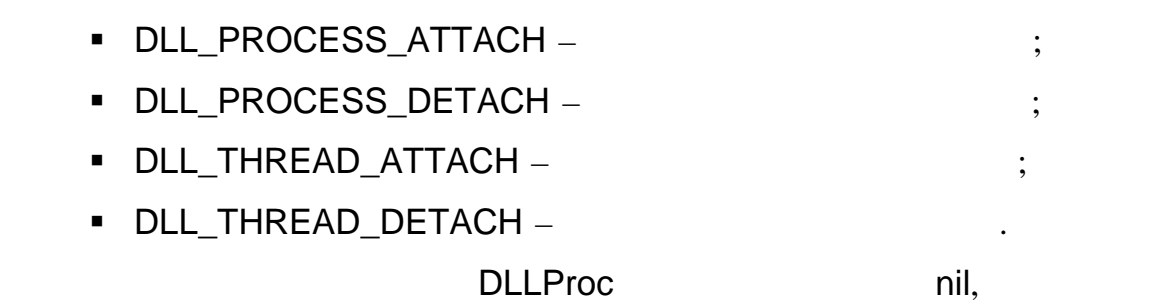

містить фрагмент програми, який виконується при підключенні бібліотеки до

програми. к правило, частина ініцілізації використовуються для підготовки

бібліотеки до роботи (початкової ініціалізації). цій частині можуть

ініціалізовуватися змінні, відкриватися потрібні файли, створюватися

динамічні масиви і т.д. Якщо подібних дій виконувати не потрібно, то

виконується під час підключення бібліотеки. Окрім цього для бібліотеки

процедуру, процедуру, який настає одна із викликається у викликається у випадку, який настає одна із викликаєт<br>В процедуру в процедуру в процедуру в процедуру в процедуру в процедуру в процедуру в процедуру в процедуру в

Раніше зазначалося, що у бібліотеці є частина ініціалізації, яка

частина ініціалізації не вказується.

 $\ddot{\cdot}$ 

## DllEvents.

необхідності цій змінній можна надати адресу певної процедури користувача,

у якій буде здійснюватися аналіз вказаних подій. Як правило це роблять у

частині ініціалізації бібліотеки. У загальному, така процедура користувача

 $LIBRARY < \frac{1}{100}$ USES WINDOWS, … ; ………………….. procedure DllEvents (event:DWord); Begin

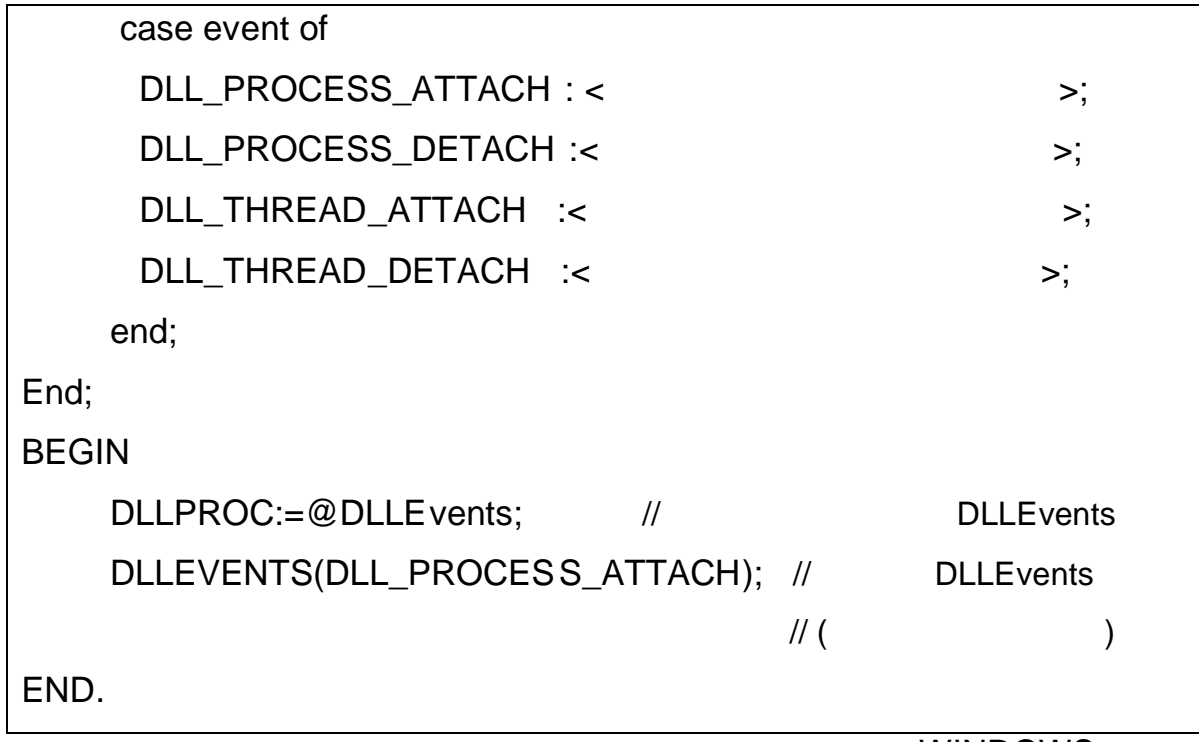

Розглянемо використання бібліотеки на прикладі, розв'язаному раніше

**Приклад.** Дослідник щодня здійснює виміри температури та знаходить

середнє арифметичне. Знайдене середнє арифметичне зберігається у файлі

для подальших досліджень (якщо файлу не існує, то він створюється, якщо ж

 $\overline{\phantom{a}}$ 

файлу). Створити бібліотеку, як містить процедури, для розв'язання

**WINDOWS,** 

необхідний у завестанням типу DWord для збереження типу в для збереження типу в для збереження типу в для збер<br>В для збереження типу в для збереження типу в для збереження типу в для збереження типу в для збереження типу

**LIBRARY** DoslidLib; uses SysUtils, Classes,Windows; Type TVector=array of Real; Var f:TextFile; n:integer; V:TVector; Function GetAverage: Real; stdcall;

параметра події.

поставленої задачі.

з використанням модулів.

```
 var s:Real;
       i:integer;
  Begin
  s := 0; for i:=0 to n-1 do
   begin
   s:=s+V[i]; end;
   Result:=s/n;
  End;
Procedure GetData; stdcall;
   var i:integer;
  Begin
   \text{written('} = '); Readln(n);
   SetLength(V,n);
    for i:=0 to n-1 do
    begin
     write(i, ' - : ');
      readln(V[i]);
    end;
  End;
Procedure SaveToFile; stdcall;
  Begin
   writeln(f,DateToStr(Date), ' - ',GetAverage);
  End;
procedure DllEvents (event:DWord);
Begin
 case event of
   DLL_PROCESS_ATTACH : begin
\{ AssignFile(f,'MyFile.txt');
                       if FileExists('MyFile.txt') then
                        Append(f)
                        else
                        Rewrite(f);
                       end;
   DLL_PROCESS_DETACH :begin
\{CloseFile(f); end;
end;
End;
EXPORTS GetData,
        SaveToFile;
BEGIN
 DLLPROC:=@DLLEvents;
```

```
 DLLEVENTS(DLL_PROCESS_ATTACH);
END.
```

```
program Project1;
{$APPTYPE CONSOLE}
uses
   SysUtils,windows;
Type
   TProc=Procedure; stdcall;
Var
  DllHandle:THandle;
  GetData,SaveToFile:TProc;
begin
 DllHandle:=LoadLibrary('DoslidLib.dll');
  if DllHandle=0 then
    writeln('
i')
  else
  begin
   @GetData:=GetProcAddress(DllHandle,'GetData');
   @SaveToFile:=GetProcAddress(DllHandle,'SaveToFile');
   if (@GetData=nil)or(@SaveToFile =nil) then
    writeln('| else
    begin
    GetData;
    SaveToFile;
    end;
   end;
  FreeLibrary(DllHandle);
end.
```
Не дивлячись на велику кількість позитивних якостей бібліотек Dll,

очікуваних переваг від їх застосування на практиці отримати не вдалось. Централось. Централось. Централось. Це

пов'язано з тим, що нерідко траплялися ситуації, количество траплялися ситуації, количество траплялися ситуаці<br>В програм програм програм програм програм програм програм програм програм програм програм програм програм прог

деякої бібліотеки. В результаті виникали збої у роботі цих прог рам. Тому у

підхід, при якому дозволяється одночасно паралельно використовувати різні

версії бібліотек. А отже втрачається перевага у використанні бібліотек.

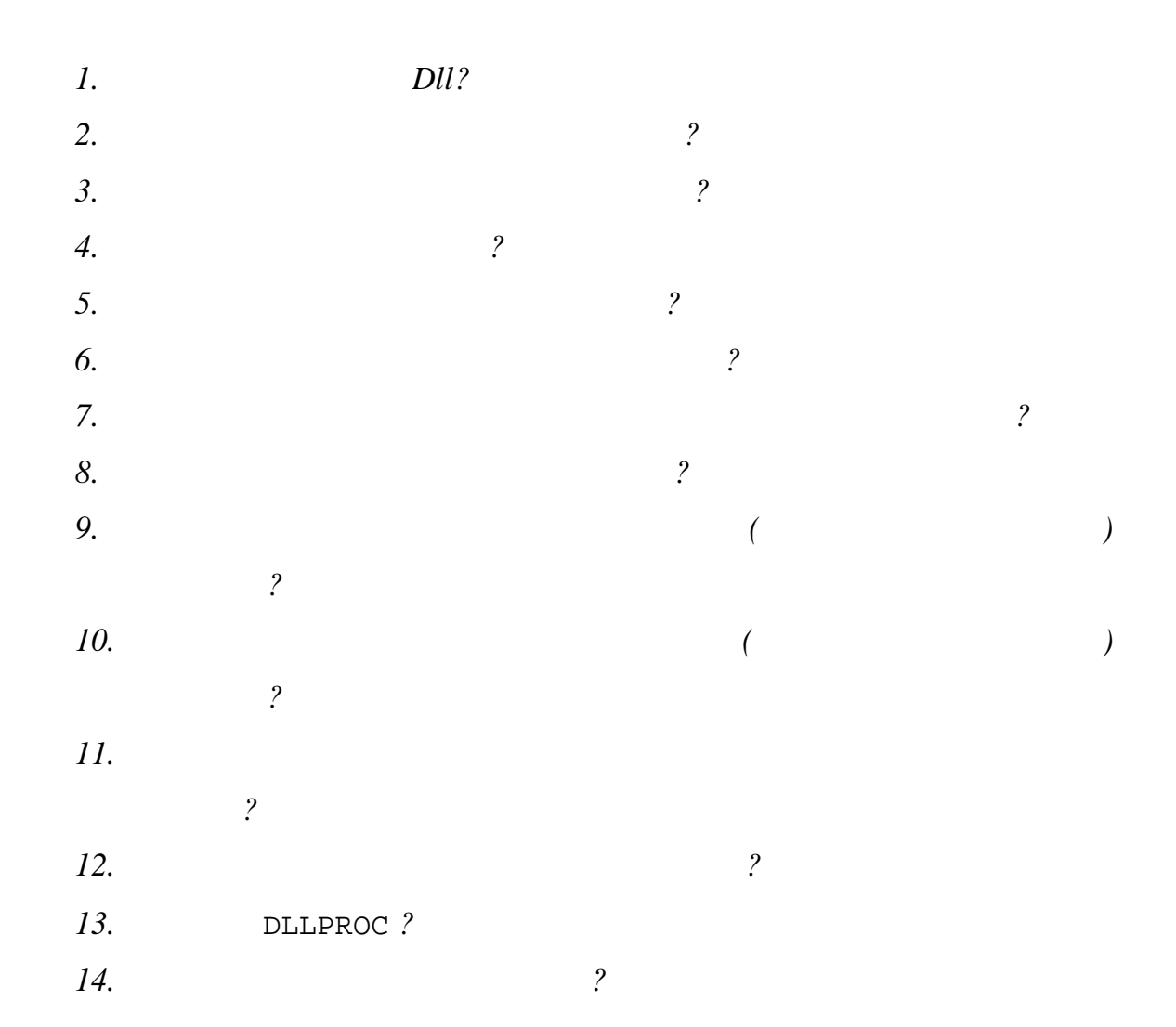

індивідуальні завдання, які наведені при розгляд і модулів, і виконати їх з

використанням бібліотек.

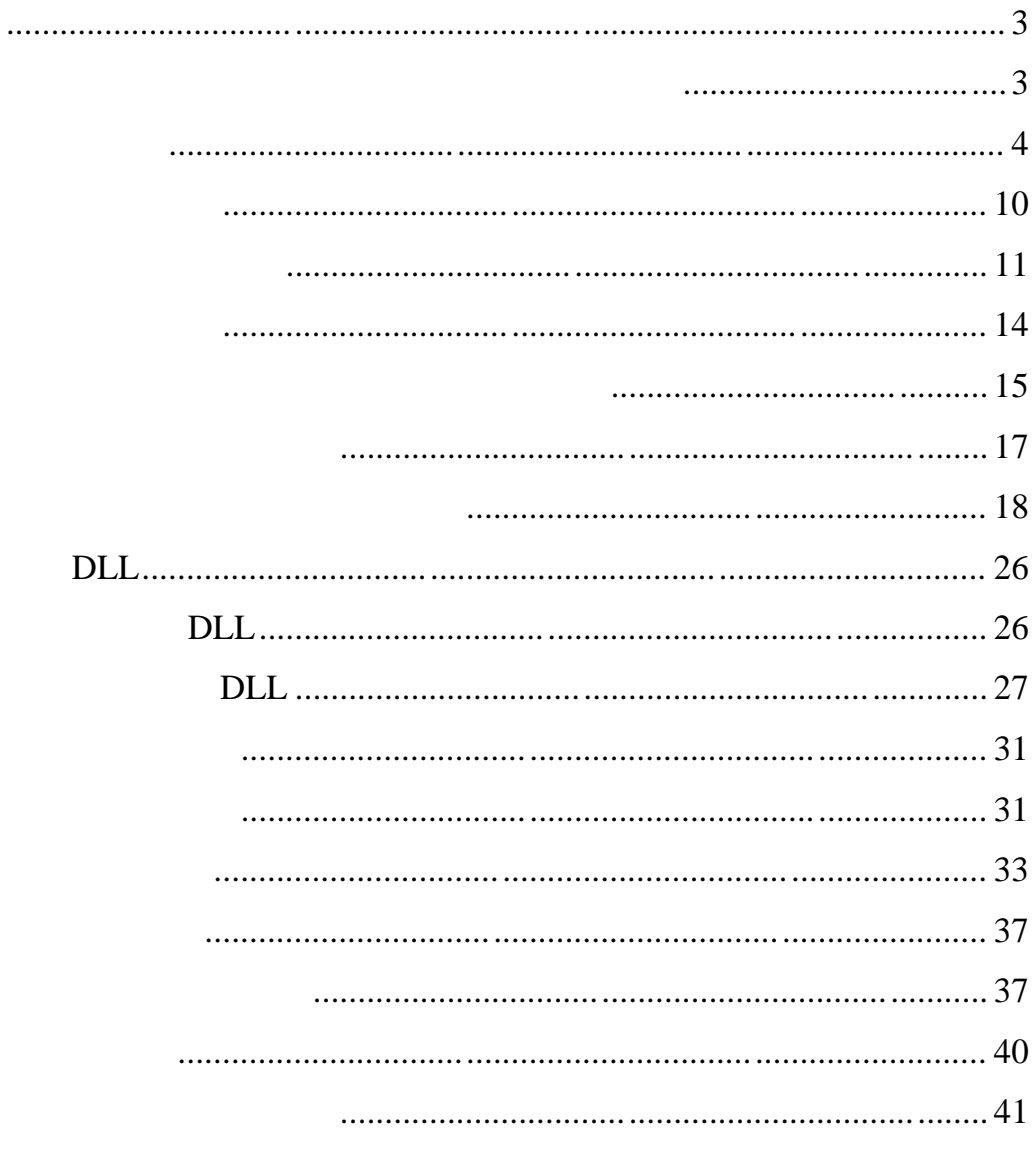

 $A = \frac{1}{2} \left( \frac{1}{2} \left( \frac{1}{2} \left( \frac{1}{2} \left( \frac{1}{2} \right) \right) \right) - \frac{1}{2} \left( \frac{1}{2} \left( \frac{1}{2} \left( \frac{1}{2} \right) \right) \right) \right)$  к. ф.-м. н., доц. Чупов С.В., к. н., А.О., Брила А.Ю., Брила А. к. пед. н., Апшай Н.І.

Рецензенти:

**ВИКОРИСТАННЯ МАСИВІВ У DELPHI**

Методичні вказівки до лабораторних робіт для студентів І -го курсу математичного факультету спеціальності "прикладна математика "